Dokumentacja techniczna systemu **ZORZ** 

Wersja 1.0

**C.I. ZETO S.A. 2015-12-07**

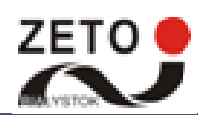

# <span id="page-1-0"></span>Metryka dokumentu

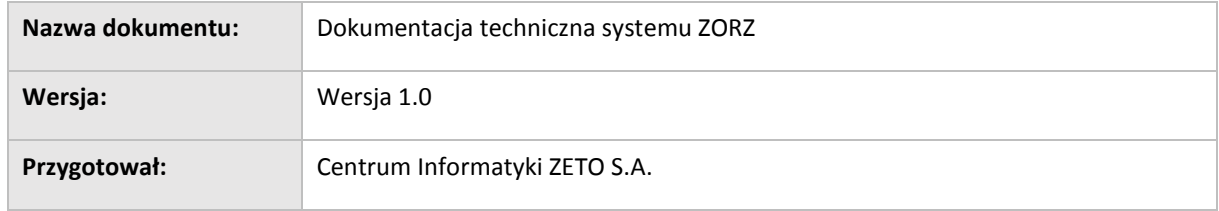

#### **Historia wersji**

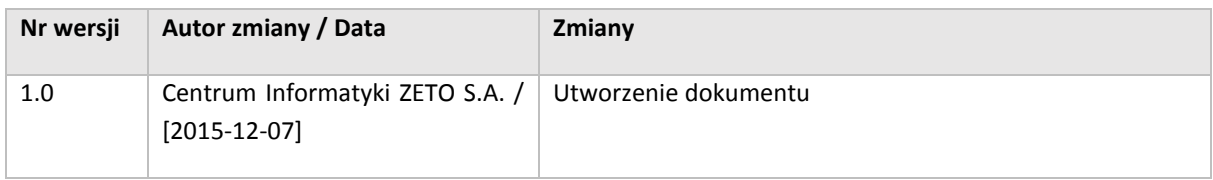

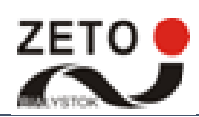

Dokumentacja techniczna systemu ZORZ

# <span id="page-2-0"></span>Spis treści

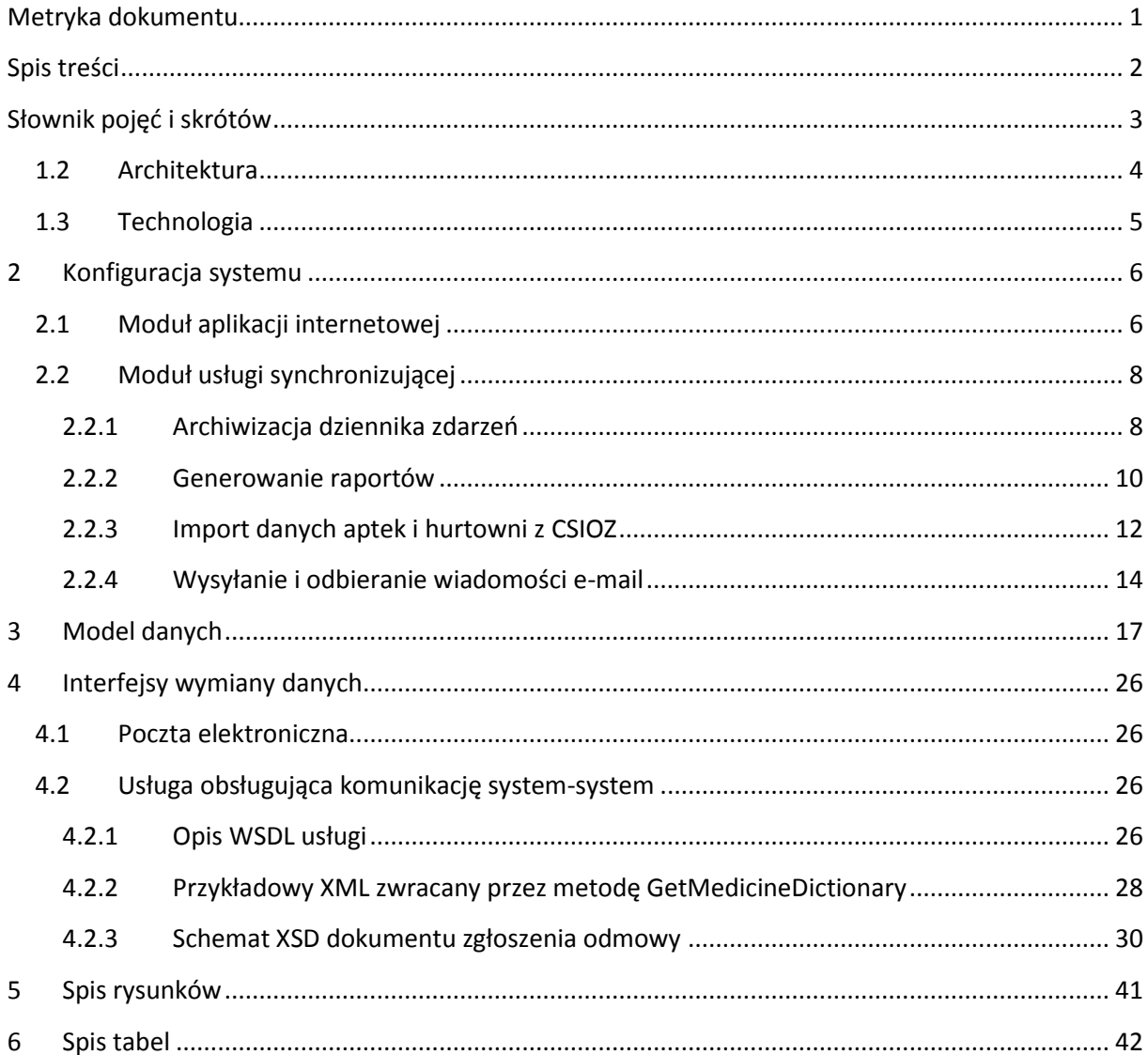

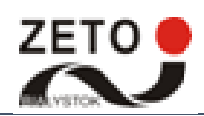

# <span id="page-3-0"></span>Słownik pojęć i skrótów

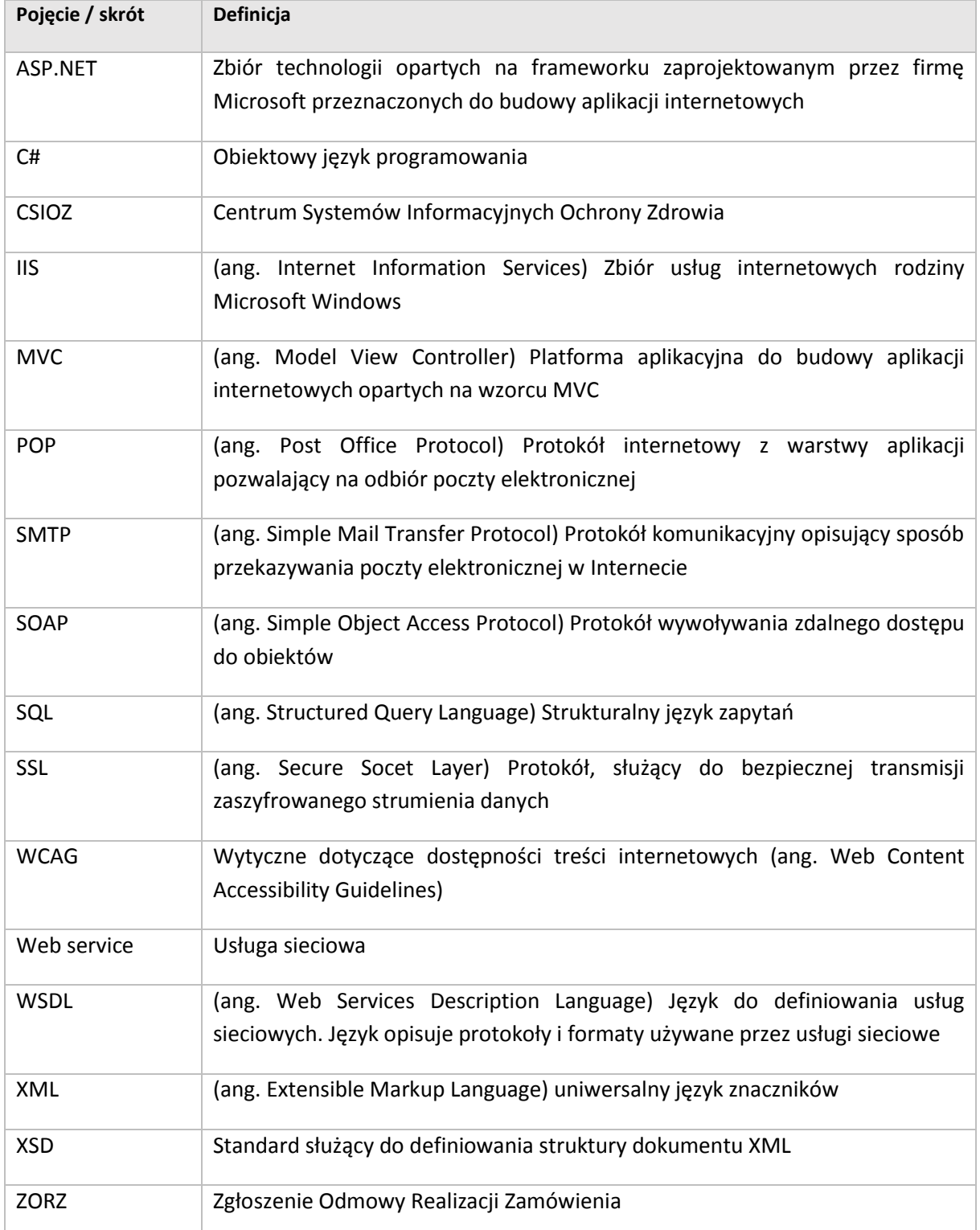

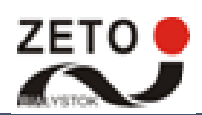

## <span id="page-4-0"></span>1.2 Architektura

System został zbudowany w architekturze modularnej, co pozwoliło na zapewnienie właściwej wydajności oraz stabilności rozwiązania. Poniższy rysunek obrazuje uogólnioną budowę systemu ZORZ wraz z przepływami danych pomiędzy modułami oraz systemami zewnętrznymi i użytkownikami.

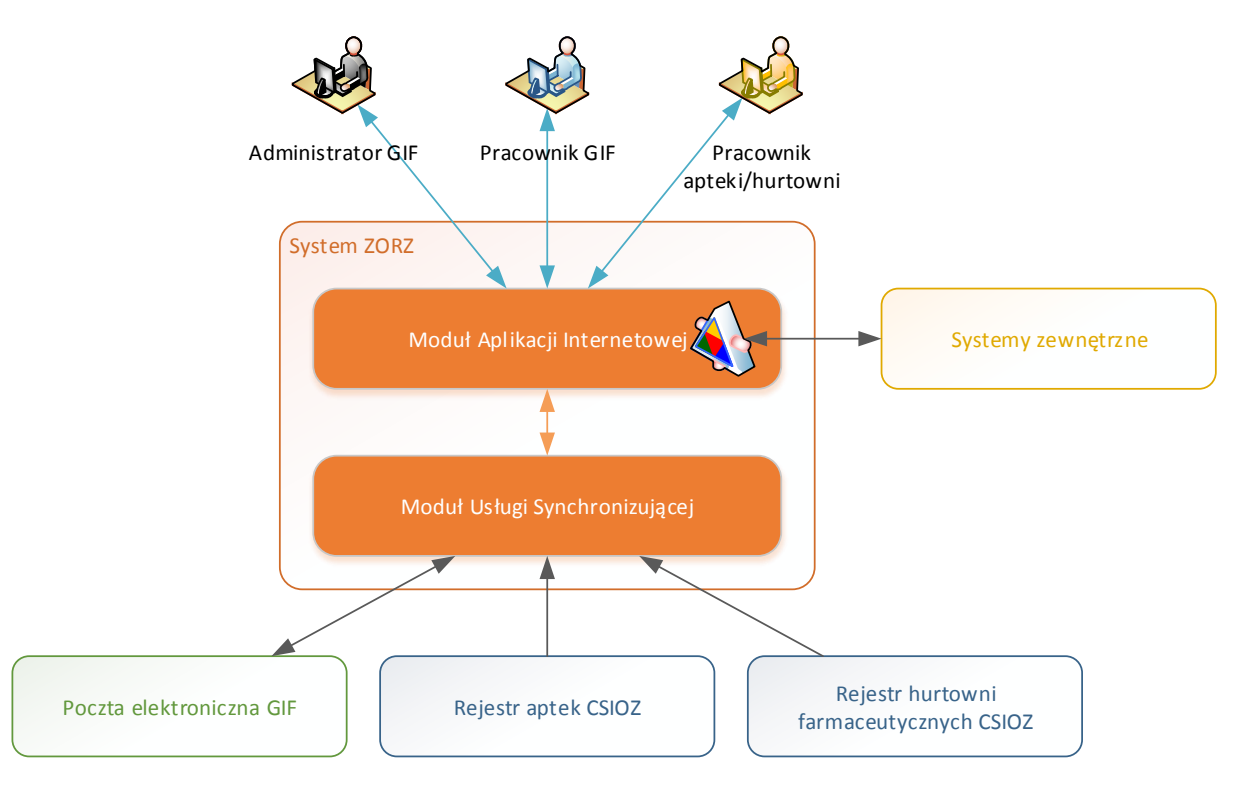

**Rysunek 1 Architektura ZORZ**

<span id="page-4-1"></span>Główne zadania systemu realizowane są przez Moduł Aplikacji Internetowej, który dostarcza funkcjonalność uwierzytelniania, wypełniania formularza web, przeglądania danych, rejestracji użytkowników oraz funkcje administracyjne. Interfejs modułu generowany jest w postaci stron WWW obsługiwanych przez popularne przeglądarki internetowe w szyfrowanym kanale SSL.

Ponadto, częścią modułu jest usługa web service zapewniająca możliwość automatycznej komunikacji w modelu system-system. Uwierzytelnianie w usłudze odbywa się na podstawie loginu oraz tokena automatycznie przydzielanego przez system ZORZ wszystkim użytkownikom.

Całość transmisji odbywa się w szyfrowanym kanale komunikacyjnym SSL. Rozwiązanie takie zapewni wysokie bezpieczeństwo dostarczanych usług.

Moduł Usługi Synchronizującej wspomaga Moduł Aplikacji Internetowej poprzez zapewnienie synchronizacji z zewnętrznymi źródłami danych, takimi jak:

- 1. Poczta elektroniczna GIF komunikacja w celu odbierania zgłoszeń oraz wysyłania powiadomień systemowych,
- 2. Rejestr aptek CSIOZ pobieranie danych aptek z publikowanego przez CSIOZ pliku XML,
- 3. Rejestr hurtowni farmaceutycznych pobieranie danych hurtowni z publikowanego przez CSIOZ pliku XML.

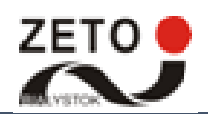

Moduł Usługi Synchronizującej został wykonany w technologii usługi systemu Windows.

## <span id="page-5-0"></span>1.3 Technologia

System został zbudowany z wykorzystaniem technologii Microsoft .NET Framework 4.5.2 oraz ASP.NET MVC 5. Do implementacji został użyty język C#. Moduł Aplikacji Internetowej oparty jest na wzorcu projektowym MVC. Usługa do komunikacji system-system zrealizowana została w postaci interfejsu web service SOAP. Warstwa danych na potrzeby ZORZ została zrealizowana przy użyciu systemu zarządzania bazą danych MS SQL Server 2012.

Ponadto zaimplementowana została usługa Windows w celu automatyzacji rejestracji odmów wpływających na pocztę e-mail. Połączenie z pocztą e-mail wykorzystuje protokół POP3 do odbierania oraz SMTP do wysyłania wiadomości.

Do serwowania aplikacji wykorzystany został serwer aplikacyjny IIS 8.5 uruchomiony w środowisku systemu operacyjnego Microsoft Windows Server 2012 R2.

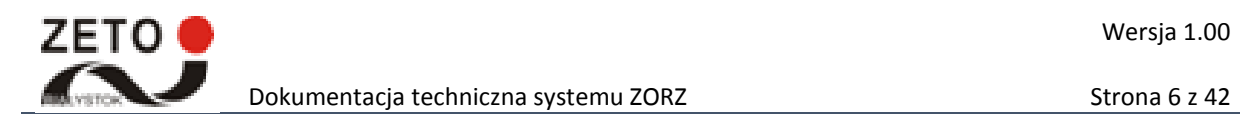

## <span id="page-6-0"></span>2 Konfiguracja systemu

Aplikacja internetowa oraz usługi synchronizujące zainstalowane zostały na serwerze aplikacyjnym. Usługi pracować mogą w dwóch trybach:

- Uruchomienie codziennie o konkretnej godzinie ustawienie parametrów runHour i runMinute,
- Cykliczne uruchomienie co określoną liczbę minut ustawienie parametru interval.

### <span id="page-6-1"></span>2.1 Moduł aplikacji internetowej

Usługa umieszczona została w lokalizacji "C:\ZORZ.Refusal".

Plik konfiguracyjny usługi:

```
<?xml version="1.0" encoding="utf-8"?>
<configuration>
   <configSections>
     <section name="entityFramework"
type="System.Data.Entity.Internal.ConfigFile.EntityFrameworkSection, EntityFramework, 
Version=6.0.0.0, Culture=neutral, PublicKeyToken=b77a5c561934e089"
requirePermission="false" />
   </configSections>
   <appSettings>
     <add key="webpages:Version" value="3.0.0.0" />
     <add key="webpages:Enabled" value="false" />
     <add key="ClientValidationEnabled" value="true" />
     <add key="UnobtrusiveJavaScriptEnabled" value="true" />
     <add key="hostName" value="https://odmowy.gif.gov.pl/ZORZ.Refusal" />
     <add key="xsdPath" value="C:\ZORZ.Refusal\XSD\Refusal.xsd" />
   </appSettings>
   <system.web>
     <compilation targetFramework="4.5.2" />
     <httpRuntime targetFramework="4.5.2" maxRequestLength="20480" />
     <pages>
       <namespaces>
         <add namespace="System.Web.Helpers" />
         <add namespace="System.Web.Mvc" />
         <add namespace="System.Web.Mvc.Ajax" />
         <add namespace="System.Web.Mvc.Html" />
         <add namespace="System.Web.Optimization" />
         <add namespace="System.Web.Routing" />
         <add namespace="System.Web.WebPages" />
       </namespaces>
     </pages>
     <authentication mode="Forms">
       <forms loginUrl="~/Login/Login" timeout="3600" />
     </authentication>
     <sessionState timeout="60"></sessionState>
     <customErrors mode="On" defaultRedirect="~/Error/Error">
       <error statusCode="404" redirect="~/Error/Error404" />
     </customErrors>
   </system.web>
   <runtime>
     <assemblyBinding xmlns="urn:schemas-microsoft-com:asm.v1">
       <dependentAssembly>
```
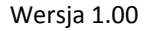

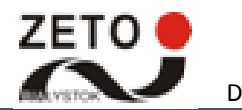

Dokumentacja techniczna systemu ZORZ Strona 7 z 42

```
 <assemblyIdentity name="System.Web.Helpers" publicKeyToken="31bf3856ad364e35"
/>
         <bindingRedirect oldVersion="1.0.0.0-3.0.0.0" newVersion="3.0.0.0" />
       </dependentAssembly>
       <dependentAssembly>
         <assemblyIdentity name="System.Web.WebPages" publicKeyToken="31bf3856ad364e35"
/>
         <bindingRedirect oldVersion="1.0.0.0-3.0.0.0" newVersion="3.0.0.0" />
       </dependentAssembly>
       <dependentAssembly>
         <assemblyIdentity name="System.Web.Mvc" publicKeyToken="31bf3856ad364e35" />
         <bindingRedirect oldVersion="1.0.0.0-5.2.3.0" newVersion="5.2.3.0" />
       </dependentAssembly>
       <dependentAssembly>
         <assemblyIdentity name="WebGrease" publicKeyToken="31bf3856ad364e35"
culture="neutral" />
         <bindingRedirect oldVersion="0.0.0.0-1.5.2.14234" newVersion="1.5.2.14234" />
       </dependentAssembly>
     </assemblyBinding>
  \langle/runtime>
   <system.codedom>
     <compilers>
       <compiler language="c#;cs;csharp" extension=".cs"
type="Microsoft.CodeDom.Providers.DotNetCompilerPlatform.CSharpCodeProvider, 
Microsoft.CodeDom.Providers.DotNetCompilerPlatform, Version=1.0.0.0, Culture=neutral, 
PublicKeyToken=31bf3856ad364e35" warningLevel="4" compilerOptions="/langversion:6 
/nowarn:1659;1699;1701" />
       <compiler language="vb;vbs;visualbasic;vbscript" extension=".vb"
type="Microsoft.CodeDom.Providers.DotNetCompilerPlatform.VBCodeProvider, 
Microsoft.CodeDom.Providers.DotNetCompilerPlatform, Version=1.0.0.0, Culture=neutral, 
PublicKeyToken=31bf3856ad364e35" warningLevel="4" compilerOptions="/langversion:14 
/nowarn:41008 /define: MYTYPE=\" Web\" /optionInfer+" />
     </compilers>
   </system.codedom>
   <entityFramework>
     <defaultConnectionFactory
type="System.Data.Entity.Infrastructure.LocalDbConnectionFactory, EntityFramework">
       <parameters>
         <parameter value="mssqllocaldb" />
       </parameters>
     </defaultConnectionFactory>
     <providers>
       <provider invariantName="System.Data.SqlClient"
type="System.Data.Entity.SqlServer.SqlProviderServices, EntityFramework.SqlServer" />
     </providers>
   </entityFramework>
   <connectionStrings>
     <add name="RefusalEntities"
connectionString="metadata=res://*/Models.RefusalDataContext.csdl|res://*/Models.Refus
alDataContext.ssdl|res://*/Models.RefusalDataContext.msl;provider=System.Data.SqlClien
t;provider connection string="data source=database;initial catalog=GIF;persist
security info=True;user 
id=gif;password=XXXXXXXXX;MultipleActiveResultSets=True;App=EntityFramework""
providerName="System.Data.EntityClient" />
   </connectionStrings>
</configuration>
```
Opis parametrów:

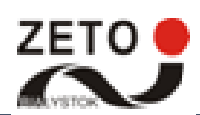

#### **Tabela 1 Opis parametrów aplikacji internetowej**

<span id="page-8-2"></span>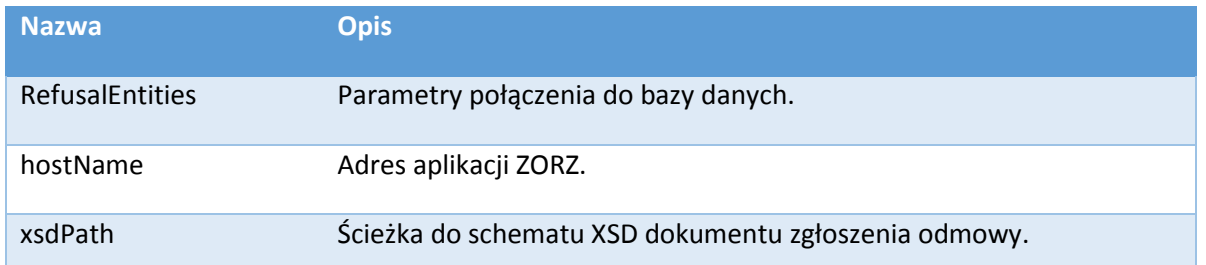

### <span id="page-8-0"></span>2.2 Moduł usługi synchronizującej

### <span id="page-8-1"></span>2.2.1 Archiwizacja dziennika zdarzeń

Usługa ma za zadanie cyklicznie archiwizować stare wpisy z dziennika zdarzeń systemu. Wpisy, które są starsze niż wskazana ilość dni w parametrze archiveLogsOlderThan przenoszone są do tabeli ArchivalEventLog. Usługa umieszczona została w lokalizacji "C:\ZORZ.Services\archiwizacja" oraz zainstalowana została pod nazwą ZORZ – Archiwizacja logów.

Plik konfiguracyjny usługi:

```
<?xml version="1.0" encoding="utf-8"?>
<configuration>
   <configSections>
     <section name="entityFramework"
type="System.Data.Entity.Internal.ConfigFile.EntityFrameworkSection, EntityFramework, 
Version=6.0.0.0, Culture=neutral, PublicKeyToken=b77a5c561934e089"
requirePermission="false" />
   </configSections>
   <startup>
     <supportedRuntime version="v4.0" sku=".NETFramework,Version=v4.5.2" />
   </startup>
   <entityFramework>
     <defaultConnectionFactory
type="System.Data.Entity.Infrastructure.LocalDbConnectionFactory, EntityFramework">
       <parameters>
         <parameter value="mssqllocaldb" />
       </parameters>
     </defaultConnectionFactory>
     <providers>
       <provider invariantName="System.Data.SqlClient"
type="System.Data.Entity.SqlServer.SqlProviderServices, EntityFramework.SqlServer" />
     </providers>
   </entityFramework>
   <runtime>
     <assemblyBinding xmlns="urn:schemas-microsoft-com:asm.v1">
       <dependentAssembly>
         <assemblyIdentity name="WebGrease" publicKeyToken="31bf3856ad364e35"
culture="neutral" />
         <bindingRedirect oldVersion="0.0.0.0-1.5.2.14234" newVersion="1.5.2.14234" />
       </dependentAssembly>
     </assemblyBinding>
  \langle/runtime>
   <connectionStrings>
```
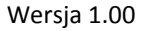

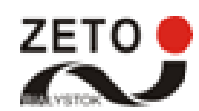

```
 <add name="RefusalEntities"
connectionString="metadata=res://*/Models.RefusalDataContext.csdl|res://*/Models.Refus
alDataContext.ssdl|res://*/Models.RefusalDataContext.msl;provider=System.Data.SqlClien
t;provider connection string="data source=database;initial catalog=GIF;persist
security info=True;user 
id=gif;password=XXXXXXXXXX;MultipleActiveResultSets=True;App=EntityFramework""
providerName="System.Data.EntityClient" />
   </connectionStrings>
   <appSettings>
     <!--applicationType: 0 - import aptek oraz hurtowni, 1 - obsługa e-maili, 2 -
archiwizacja EventLoga, 3 - aktualizacja raportów-->
     <add key="applicationType" value="2"/>
     <!--Interwał w minutach-->
     <!--<add key="interval" value="5"/>-->
     <add key="runHour" value="2"/>
     <!--Brak ustawienia 'runMinute' spowoduje, że aplikacja ustawi minutę na 0 -->
     <add key="runMinute" value="0"/>
     <!-- Ilość dni -->
     <add key="archiveLogsOlderThan" value="30"/>
     <add key="archivePackage" value="500"/>
     <add key="serviceName" value="LogArchivization"/>
     <add key="applicationName" value="ZORZ - Archiwizacja logów"/>
     <add key="applicationDescription" value="Usługa do archiwizowania logów aplikacji 
ZORZ"/>
   </appSettings>
   <system.web>
     <membership defaultProvider="ClientAuthenticationMembershipProvider">
       <providers>
         <add name="ClientAuthenticationMembershipProvider"
type="System.Web.ClientServices.Providers.ClientFormsAuthenticationMembershipProvider, 
System.Web.Extensions, Version=4.0.0.0, Culture=neutral, 
PublicKeyToken=31bf3856ad364e35" serviceUri="" />
       </providers>
     </membership>
     <roleManager defaultProvider="ClientRoleProvider" enabled="true">
       <providers>
         <add name="ClientRoleProvider"
type="System.Web.ClientServices.Providers.ClientRoleProvider, System.Web.Extensions, 
Version=4.0.0.0, Culture=neutral, PublicKeyToken=31bf3856ad364e35" serviceUri=""
cacheTimeout="86400" />
       </providers>
     </roleManager>
   </system.web>
</configuration>
```
#### **Tabela 2 Opis parametrów usługi archiwizującej dziennik zdarzeń**

<span id="page-9-0"></span>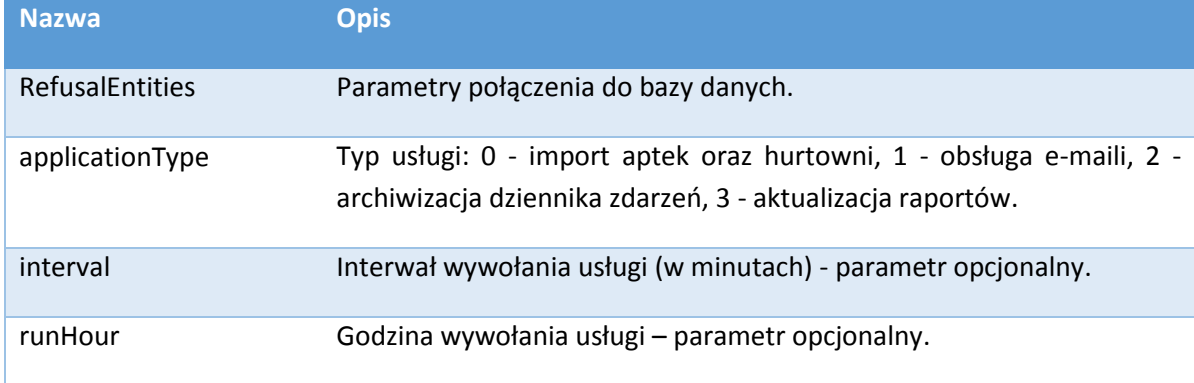

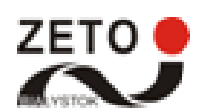

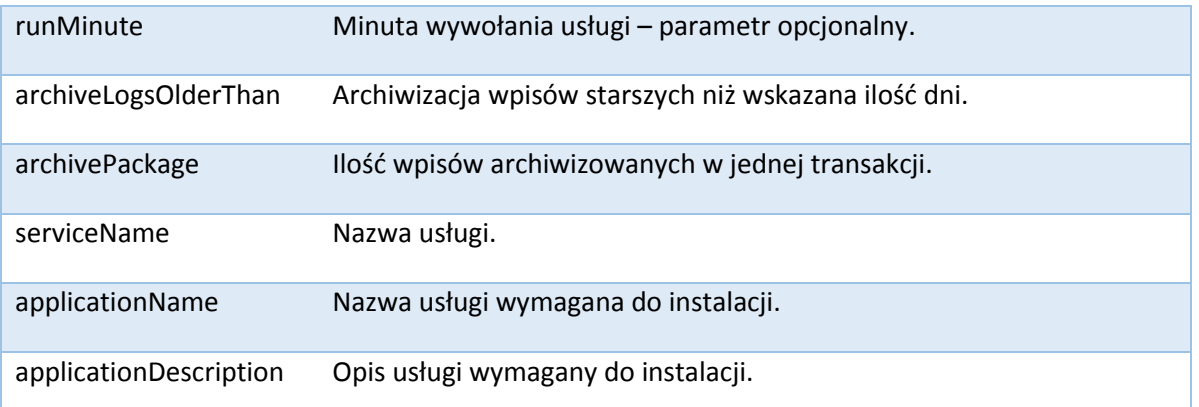

### <span id="page-10-0"></span>2.2.2 Generowanie raportów

Usługa umieszczona została w lokalizacji "C:\ZORZ.Services\raporty" oraz zainstalowana została pod nazwą ZORZ – Aktualizacja raportów.

Plik konfiguracyjny usługi:

```
<?xml version="1.0" encoding="utf-8"?>
<configuration>
   <configSections>
     <section name="entityFramework"
type="System.Data.Entity.Internal.ConfigFile.EntityFrameworkSection, EntityFramework, 
Version=6.0.0.0, Culture=neutral, PublicKeyToken=b77a5c561934e089"
requirePermission="false" />
   </configSections>
   <startup>
     <supportedRuntime version="v4.0" sku=".NETFramework,Version=v4.5.2" />
   </startup>
   <entityFramework>
     <defaultConnectionFactory
type="System.Data.Entity.Infrastructure.LocalDbConnectionFactory, EntityFramework">
       <parameters>
         <parameter value="mssqllocaldb" />
       </parameters>
     </defaultConnectionFactory>
     <providers>
       <provider invariantName="System.Data.SqlClient"
type="System.Data.Entity.SqlServer.SqlProviderServices, EntityFramework.SqlServer" />
     </providers>
   </entityFramework>
   <runtime>
     <assemblyBinding xmlns="urn:schemas-microsoft-com:asm.v1">
       <dependentAssembly>
         <assemblyIdentity name="WebGrease" publicKeyToken="31bf3856ad364e35"
culture="neutral" />
         <bindingRedirect oldVersion="0.0.0.0-1.5.2.14234" newVersion="1.5.2.14234" />
       </dependentAssembly>
     </assemblyBinding>
  \langle/runtime>
   <connectionStrings>
     <add name="RefusalEntities"
connectionString="metadata=res://*/Models.RefusalDataContext.csdl|res://*/Models.Refus
alDataContext.ssdl|res://*/Models.RefusalDataContext.msl;provider=System.Data.SqlClien
```
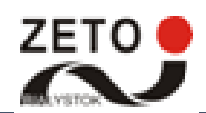

Dokumentacja techniczna systemu ZORZ Strona 11 z 42

```
t;provider connection string="data source=database;initial catalog=GIF;persist
security info=True;user 
id=gif;password=XXXXXXXXX;MultipleActiveResultSets=True;App=EntityFramework""
providerName="System.Data.EntityClient" />
   </connectionStrings>
   <appSettings>
     <!--applicationType: 0 - import aptek oraz hurtowni, 1 - obsługa e-maili, 2 -
archiwizacja dziennika zdarzeń, 3 - aktualizacja raportów-->
     <add key="applicationType" value="3"/>
     <!--Interwał w minutach-->
     <!--<add key="interval" value="5"/>-->
     <add key="runHour" value="5"/>
     <!--Brak ustawienia 'runMinute' spowoduje, że aplikacja ustawi minutę na 0 -->
     <add key="runMinute" value="0"/>
     <add key="reportDaysOffset" value="-1" />
     <add key="serviceName" value="ReportUpdate"/>
     <add key="applicationName" value="ZORZ - Aktualizacja raportów"/>
     <add key="applicationDescription" value="Usługa aktualizująca tabele raportów 
ZORZ"/>
   </appSettings>
   <system.web>
     <membership defaultProvider="ClientAuthenticationMembershipProvider">
       <providers>
         <add name="ClientAuthenticationMembershipProvider"
type="System.Web.ClientServices.Providers.ClientFormsAuthenticationMembershipProvider, 
System.Web.Extensions, Version=4.0.0.0, Culture=neutral, 
PublicKeyToken=31bf3856ad364e35" serviceUri="" />
       </providers>
     </membership>
     <roleManager defaultProvider="ClientRoleProvider" enabled="true">
       <providers>
         <add name="ClientRoleProvider"
type="System.Web.ClientServices.Providers.ClientRoleProvider, System.Web.Extensions, 
Version=4.0.0.0, Culture=neutral, PublicKeyToken=31bf3856ad364e35" serviceUri=""
cacheTimeout="86400" />
       </providers>
     </roleManager>
   </system.web>
```
#### </configuration>

#### **Tabela 3 Opis parametrów usługi generującej raporty**

<span id="page-11-0"></span>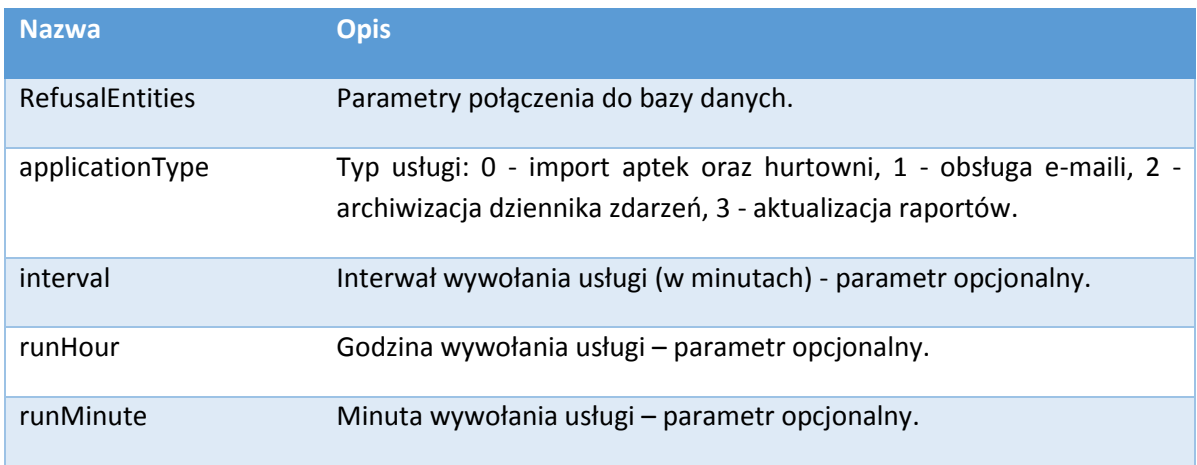

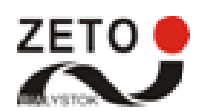

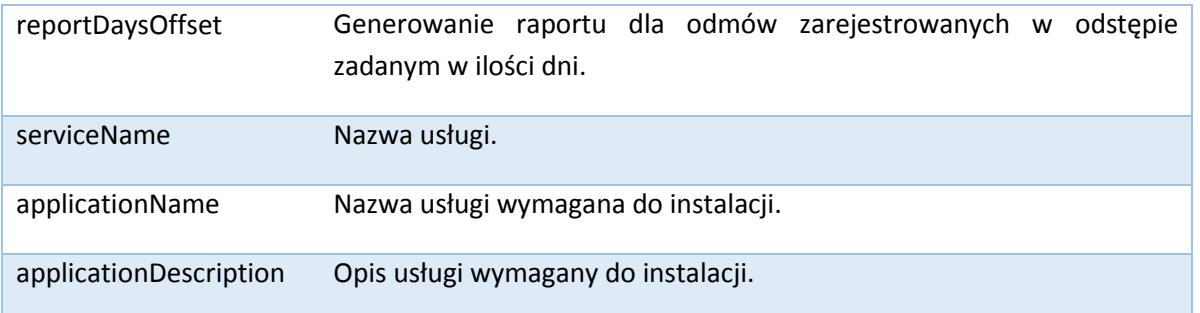

### <span id="page-12-0"></span>2.2.3 Import danych aptek i hurtowni z CSIOZ

Usługa umieszczona została w lokalizacji "C:\ZORZ.Services\import" oraz zainstalowana została pod nazwą ZORZ – Import Aptek oraz Hurtowni.

Plik konfiguracyjny usługi:

```
<?xml version="1.0" encoding="utf-8"?>
<configuration>
   <configSections>
     <section name="entityFramework"
type="System.Data.Entity.Internal.ConfigFile.EntityFrameworkSection, EntityFramework, 
Version=6.0.0.0, Culture=neutral, PublicKeyToken=b77a5c561934e089"
requirePermission="false" />
   </configSections>
   <startup>
     <supportedRuntime version="v4.0" sku=".NETFramework,Version=v4.5.2" />
   </startup>
   <entityFramework>
     <defaultConnectionFactory
type="System.Data.Entity.Infrastructure.LocalDbConnectionFactory, EntityFramework">
       <parameters>
         <parameter value="mssqllocaldb" />
       </parameters>
     </defaultConnectionFactory>
     <providers>
       <provider invariantName="System.Data.SqlClient"
type="System.Data.Entity.SqlServer.SqlProviderServices, EntityFramework.SqlServer" />
     </providers>
   </entityFramework>
   <runtime>
     <assemblyBinding xmlns="urn:schemas-microsoft-com:asm.v1">
       <dependentAssembly>
         <assemblyIdentity name="WebGrease" publicKeyToken="31bf3856ad364e35"
culture="neutral" />
         <bindingRedirect oldVersion="0.0.0.0-1.5.2.14234" newVersion="1.5.2.14234" />
       </dependentAssembly>
     </assemblyBinding>
  </runtime>
   <connectionStrings>
     <add name="RefusalEntities"
connectionString="metadata=res://*/Models.RefusalDataContext.csdl|res://*/Models.Refus
alDataContext.ssdl|res://*/Models.RefusalDataContext.msl;provider=System.Data.SqlClien
t;provider connection string="data source=database;initial catalog=GIF;persist
security info=True;user 
id=gif;password=XXXXXXXXX;MultipleActiveResultSets=True;App=EntityFramework""
providerName="System.Data.EntityClient" />
```
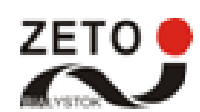

Dokumentacja techniczna systemu ZORZ Strona 13 z 42

```
 </connectionStrings>
   <appSettings>
     <add key="pharmacyFileUrl"
value="http://pub.rejestrymedyczne.csioz.gov.pl/pobieranie_WS/Pobieranie.ashx?filetype
=XMLFile&regtype=RA_FILES"/>
     <add key="wholesaleFileUrl"
value="http://pub.rejestrymedyczne.csioz.gov.pl/pobieranie_WS/Pobieranie.ashx?filetype
=XMLFile& regtype=RHF_FILES"/>
     <add key="synchronizationRequestTimeout" value="3600000"/>
     <!--applicationType: 0 - import aptek oraz hurtowni, 1 - obsługa e-maili, 2 -
archiwizacja dziennika zdarzeń-->
     <add key="applicationType" value="0"/>
     <!--Interwał w minutach
     <add key="interval" value="5"/>-->
     <add key="runHour" value="3"/>
     <!--Brak ustawienia 'runMinute' spowoduje, że aplikacja ustawi minutę na 0 -->
     <add key="runMinute" value="0"/>
     <add key="serviceName" value="ImportPharmacy"/>
     <add key="applicationName" value="ZORZ - Import Aptek oraz Hurtowni"/>
     <add key="applicationDescription" value="Usługa do importowania listy aptek oraz 
hurtowni"/>
   </appSettings>
   <system.web>
     <membership defaultProvider="ClientAuthenticationMembershipProvider">
       <providers>
         <add name="ClientAuthenticationMembershipProvider"
type="System.Web.ClientServices.Providers.ClientFormsAuthenticationMembershipProvider, 
System.Web.Extensions, Version=4.0.0.0, Culture=neutral, 
PublicKeyToken=31bf3856ad364e35" serviceUri="" />
       </providers>
     </membership>
     <roleManager defaultProvider="ClientRoleProvider" enabled="true">
       <providers>
         <add name="ClientRoleProvider"
type="System.Web.ClientServices.Providers.ClientRoleProvider, System.Web.Extensions, 
Version=4.0.0.0, Culture=neutral, PublicKeyToken=31bf3856ad364e35" serviceUri=""
cacheTimeout="86400" />
       </providers>
     </roleManager>
   </system.web>
</configuration>
```
#### **Tabela 4 Opis parametrów usługi importującej dane aptek i hurtowni z CSIOZ**

<span id="page-13-0"></span>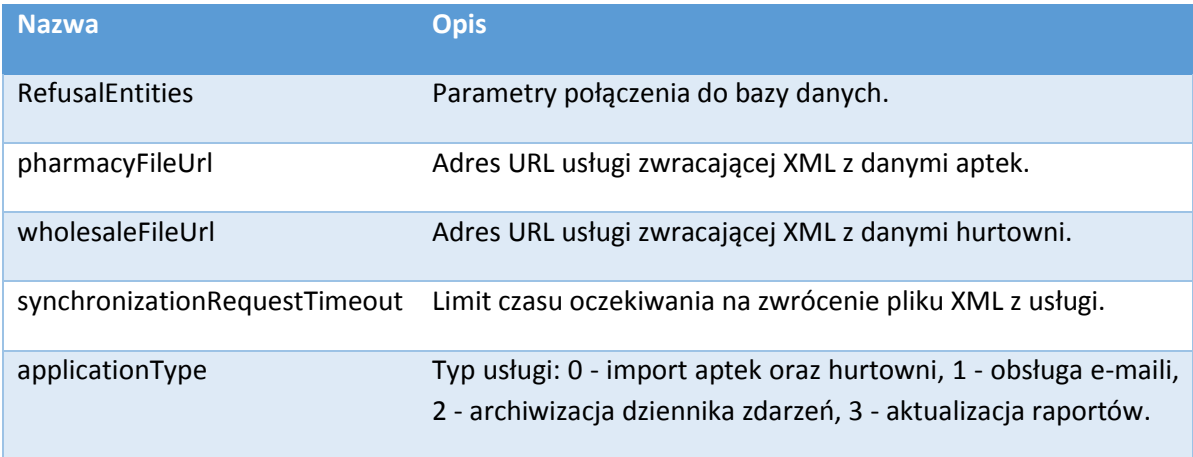

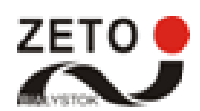

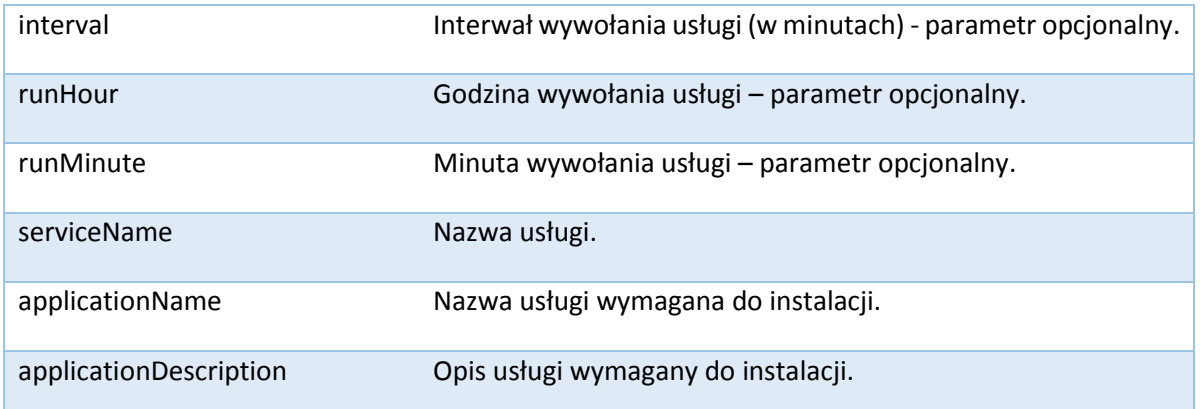

#### <span id="page-14-0"></span>2.2.4 Wysyłanie i odbieranie wiadomości e-mail

Usługa umieszczona została w lokalizacji "C:\ZORZ.Services\email" oraz zainstalowana została pod nazwą ZORZ – Wysyłanie wiadomości ZORZ.

Plik konfiguracyjny usługi:

```
<?xml version="1.0" encoding="utf-8"?>
<configuration>
   <configSections>
     <section name="entityFramework"
type="System.Data.Entity.Internal.ConfigFile.EntityFrameworkSection, EntityFramework, 
Version=6.0.0.0, Culture=neutral, PublicKeyToken=b77a5c561934e089"
requirePermission="false" />
   </configSections>
   <startup>
     <supportedRuntime version="v4.0" sku=".NETFramework,Version=v4.5.2" />
   </startup>
   <entityFramework>
     <defaultConnectionFactory
type="System.Data.Entity.Infrastructure.LocalDbConnectionFactory, EntityFramework">
       <parameters>
         <parameter value="mssqllocaldb" />
       </parameters>
     </defaultConnectionFactory>
     <providers>
       <provider invariantName="System.Data.SqlClient"
type="System.Data.Entity.SqlServer.SqlProviderServices, EntityFramework.SqlServer" />
     </providers>
   </entityFramework>
   <runtime>
     <assemblyBinding xmlns="urn:schemas-microsoft-com:asm.v1">
       <dependentAssembly>
         <assemblyIdentity name="WebGrease" publicKeyToken="31bf3856ad364e35"
culture="neutral" />
         <bindingRedirect oldVersion="0.0.0.0-1.5.2.14234" newVersion="1.5.2.14234" />
       </dependentAssembly>
     </assemblyBinding>
  \langle/runtime>
   <connectionStrings>
     <add name="RefusalEntities"
connectionString="metadata=res://*/Models.RefusalDataContext.csdl|res://*/Models.Refus
alDataContext.ssdl|res://*/Models.RefusalDataContext.msl;provider=System.Data.SqlClien
```
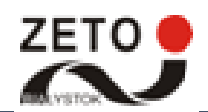

```
t;provider connection string="data source=database;initial catalog=GIF;persist
security info=True;user 
id=gif;password=XXXXXXXXX;MultipleActiveResultSets=True;App=EntityFramework""
providerName="System.Data.EntityClient" />
   </connectionStrings>
   <appSettings>
     <add key="smtpServer" value="mail.gif.gov.pl" />
     <add key="smtpPort" value="465" />
     <add key="pop3Server" value="mail.gif.gov.pl" />
     <add key="pop3Port" value="995" />
     <add key="emailSign" value="ZORZ" />
     <add key="email" value="zorz_odmowy@gif.gov.pl" />
     <add key="emailPassword" value="XXXXXXXXXX" />
     <add key="mailBeeLicense" value="XXXXXXXXXX" />
     <add key ="sendErrorMailAgainAfterDay" value="1"/>
     <add key="hoursToSendErrorMail" value ="2;6"/>
     <add key="xsdPath" value="C:\ZORZ.Refusal\XSD\Refusal.xsd" />
     <!--applicationType: 0 - import aptek oraz hurtowni, 1 - obsługa e-maili, 2 -
archiwizacja dziennika zdarzeń-->
     <add key="applicationType" value="1"/>
     <!--Interwał w minutach-->
     <add key="interval" value="3"/>
     <!--<add key="runHour" value="23"/>-->
     <!--Brak ustawienia 'runMinute' spowoduje, że aplikacja ustawi minutę na 0 -->
     <add key="runMinute" value="45"/>
     <add key="serviceName" value="EmailSender"/>
     <add key="applicationName" value="ZORZ - Wysyłanie wiadomości ZORZ"/>
     <add key="applicationDescription" value="Usługa do wysyłania wiadomości e-mail 
ZORZ"/>
   </appSettings>
   <system.web>
     <membership defaultProvider="ClientAuthenticationMembershipProvider">
       <providers>
         <add name="ClientAuthenticationMembershipProvider"
type="System.Web.ClientServices.Providers.ClientFormsAuthenticationMembershipProvider, 
System.Web.Extensions, Version=4.0.0.0, Culture=neutral, 
PublicKeyToken=31bf3856ad364e35" serviceUri="" />
       </providers>
     </membership>
     <roleManager defaultProvider="ClientRoleProvider" enabled="true">
       <providers>
         <add name="ClientRoleProvider"
type="System.Web.ClientServices.Providers.ClientRoleProvider, System.Web.Extensions, 
Version=4.0.0.0, Culture=neutral, PublicKeyToken=31bf3856ad364e35" serviceUri=""
cacheTimeout="86400" />
       </providers>
     </roleManager>
   </system.web>
</configuration>
```
#### **Tabela 5 Opis parametrów usługi wysyłającej i odbierającej wiadomości e-mail**

<span id="page-15-0"></span>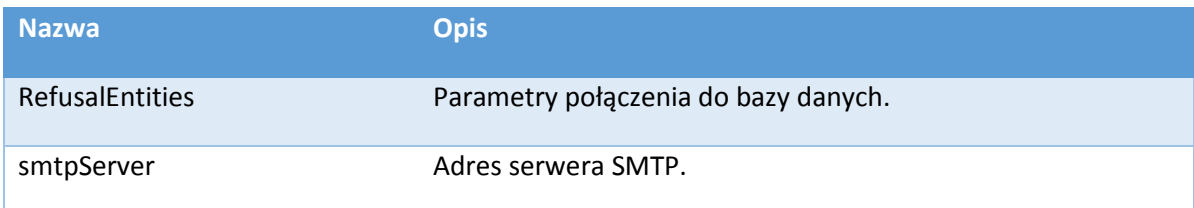

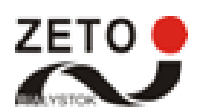

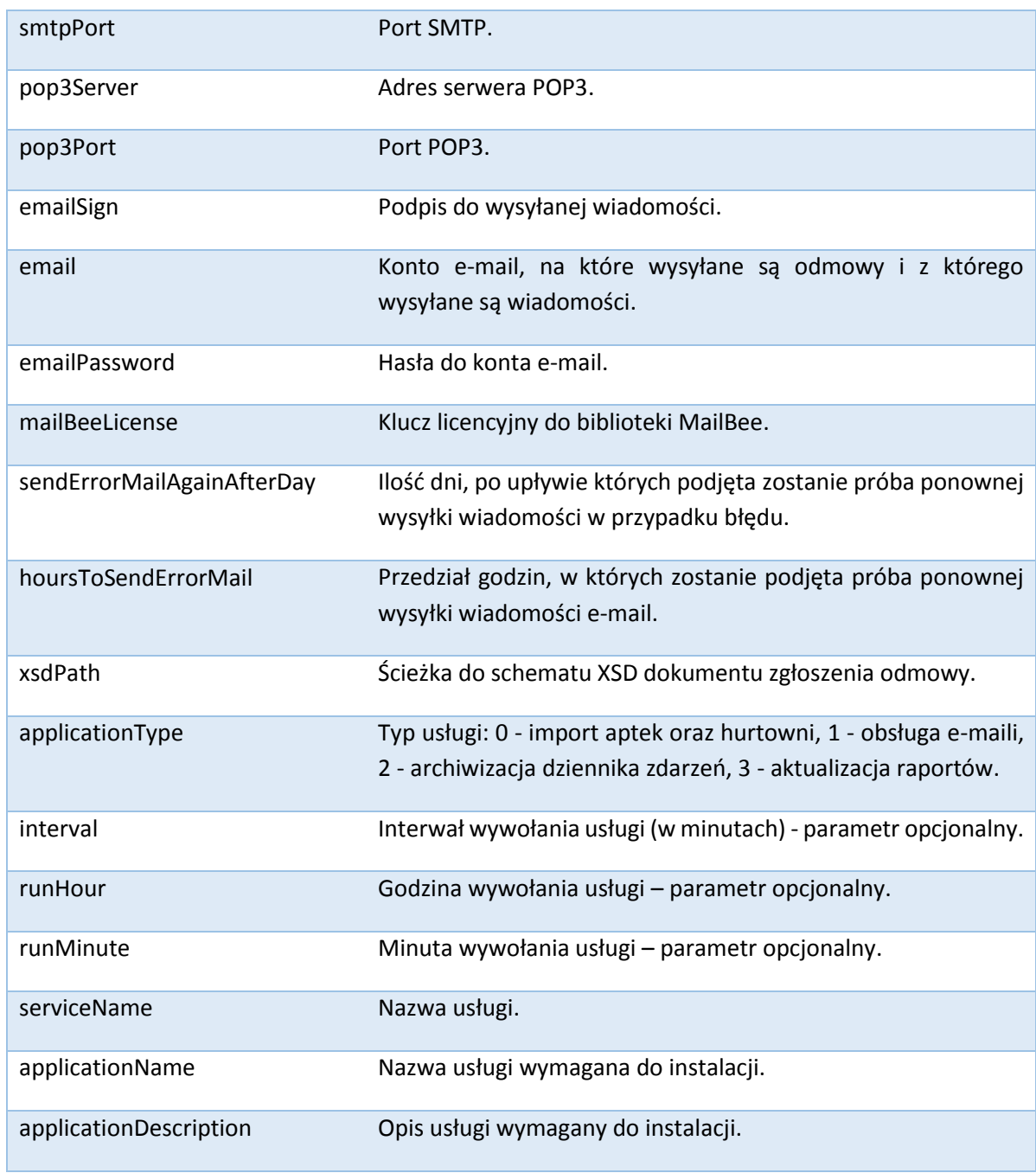

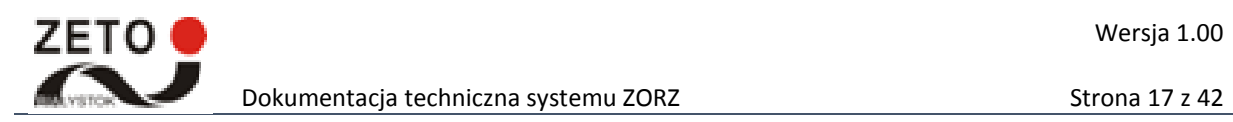

## <span id="page-17-0"></span>3 Model danych

Dane systemu składowane są w relacyjnej bazie danych. Poniższy rysunek przedstawia uogólniony fizyczny model danych wraz z oznaczonymi powiązaniami pomiędzy poszczególnymi encjami.

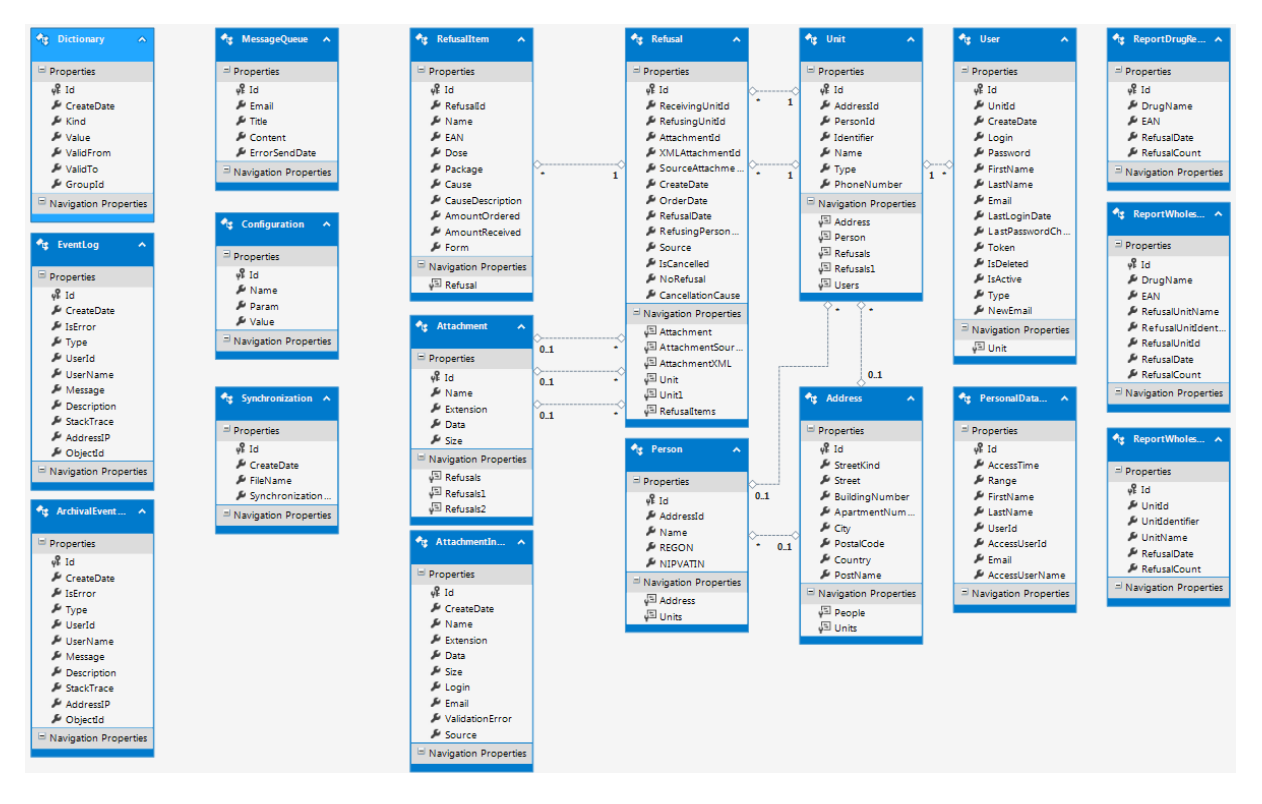

**Rysunek 2 Fizyczny model danych**

<span id="page-17-1"></span>Szczegółowe informacje na temat przeznaczenia oraz struktury poszczególnych tabel zostały umieszczone w tabelach w dalszej części rozdziału.

## **Tabela: Address**

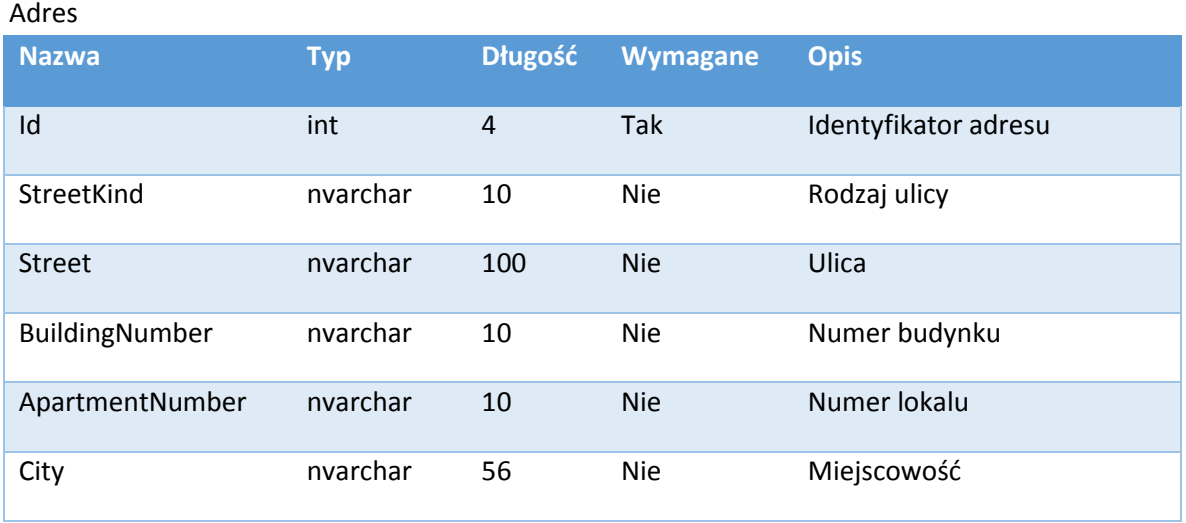

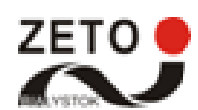

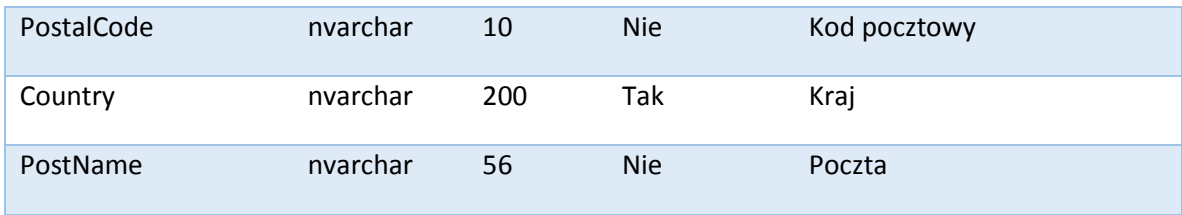

## **Tabela: ArchivalEventLog**

Dziennik archiwalnych zdarzeń i błędów

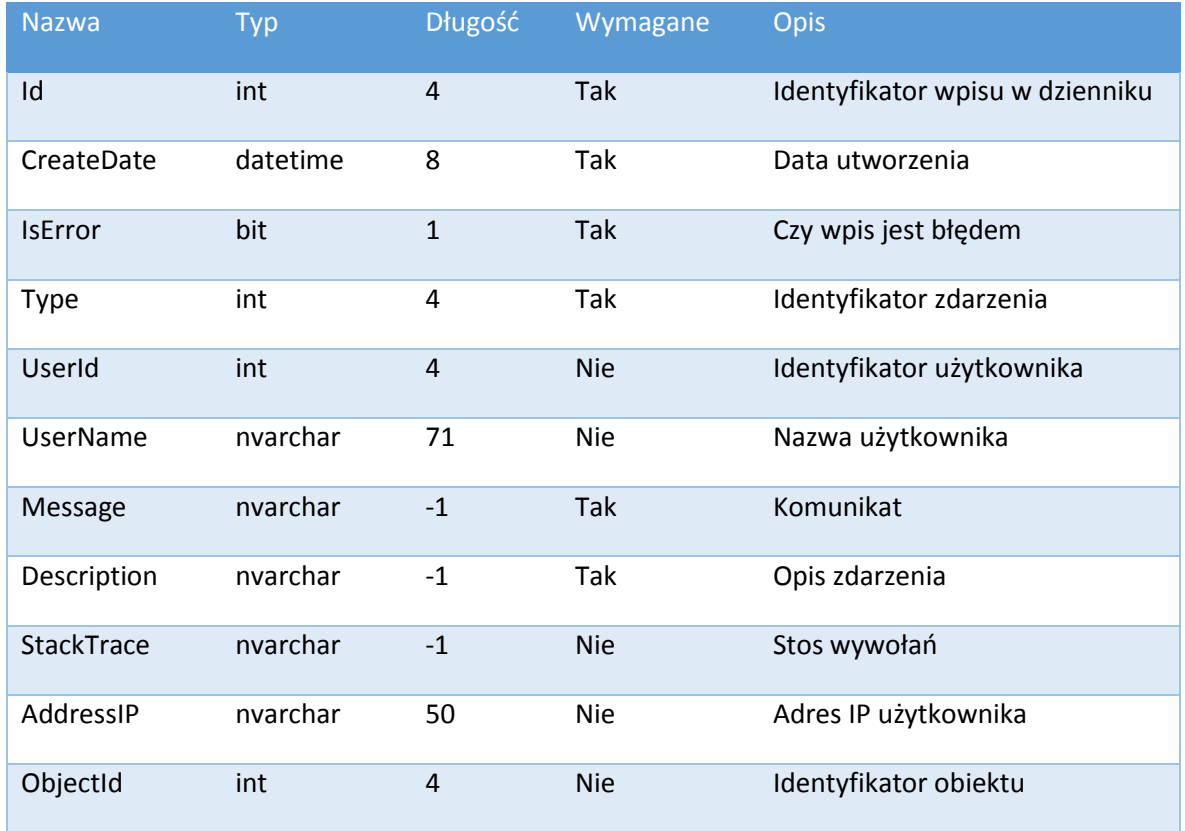

# **Tabela: Attachment**

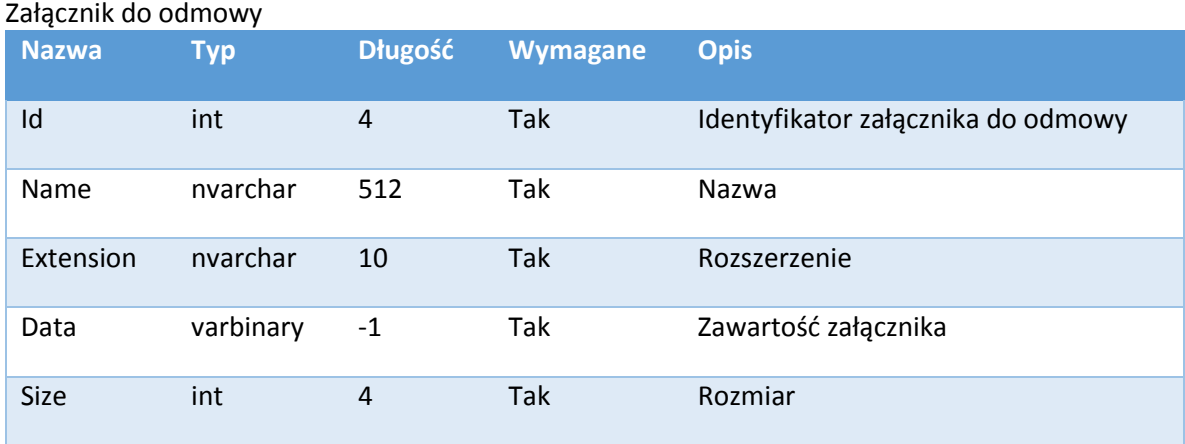

## **Tabela: AttachmentInvalid**

Błędne załączniki XML

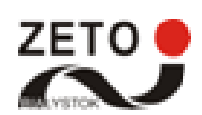

Dokumentacja techniczna systemu ZORZ Strona 19 z 42

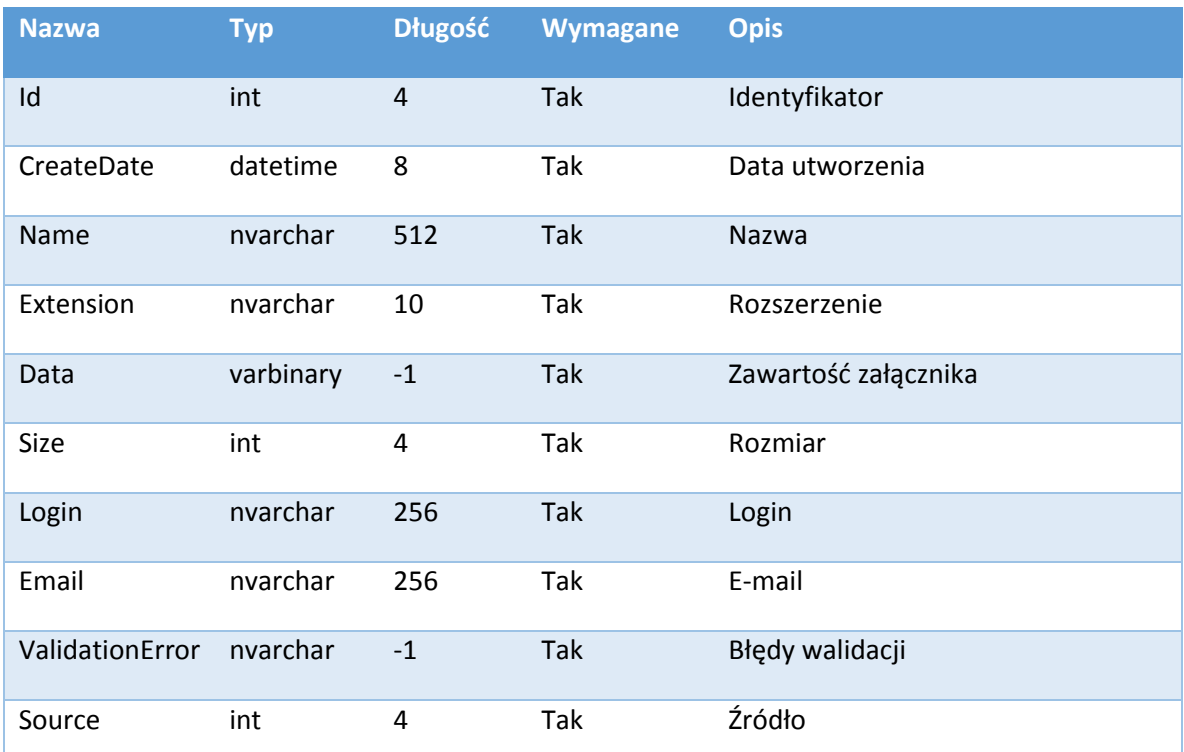

## **Tabela: Configuration**

Parametry konfiguracji systemu

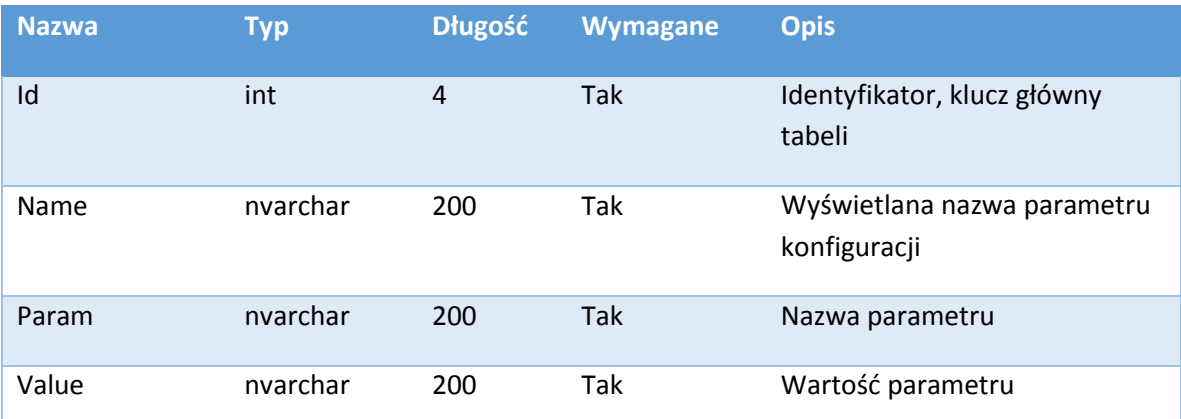

### **Tabela: Dictionary** Słownik

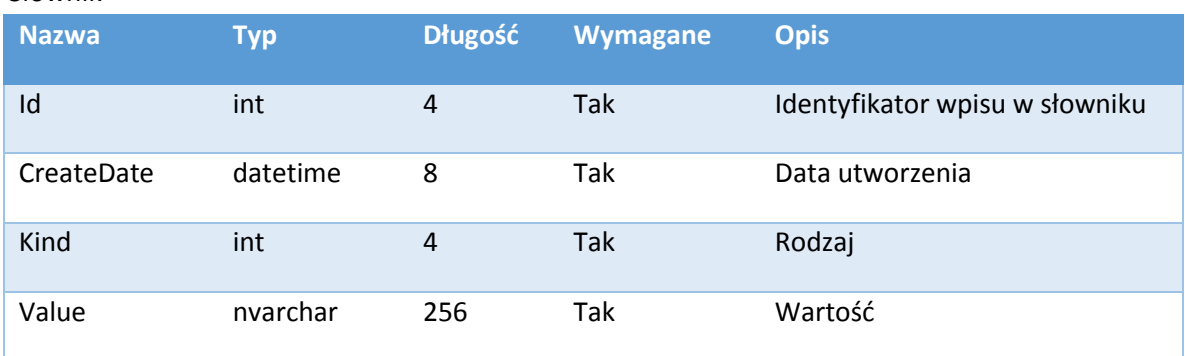

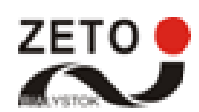

Dokumentacja techniczna systemu ZORZ Strona 20 z 42

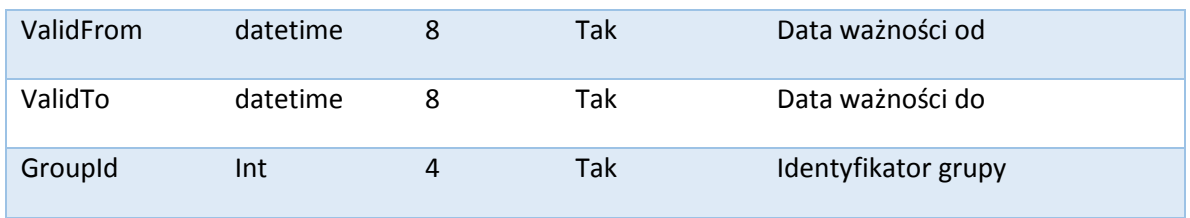

## **Tabela: EventLog**

Dziennik zdarzeń i błędów

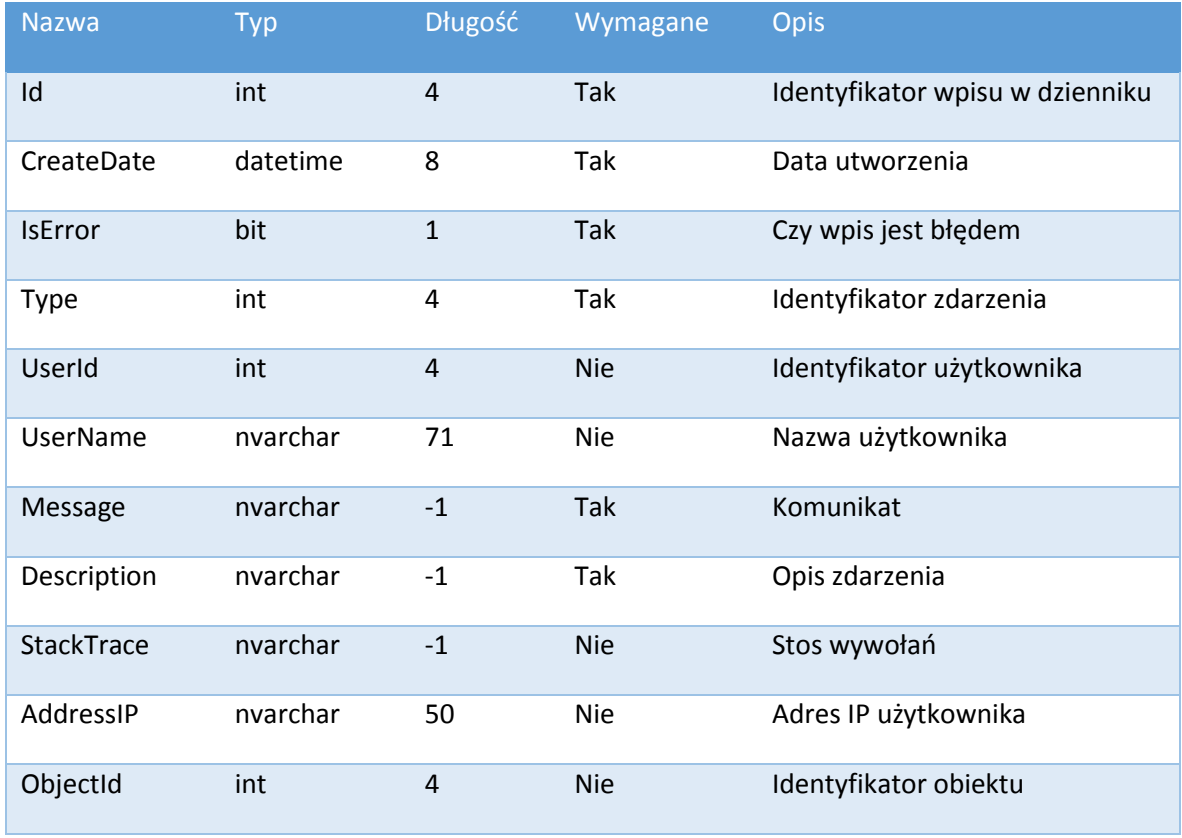

## **Tabela: MessageQueue**

Kolejka wiadomości

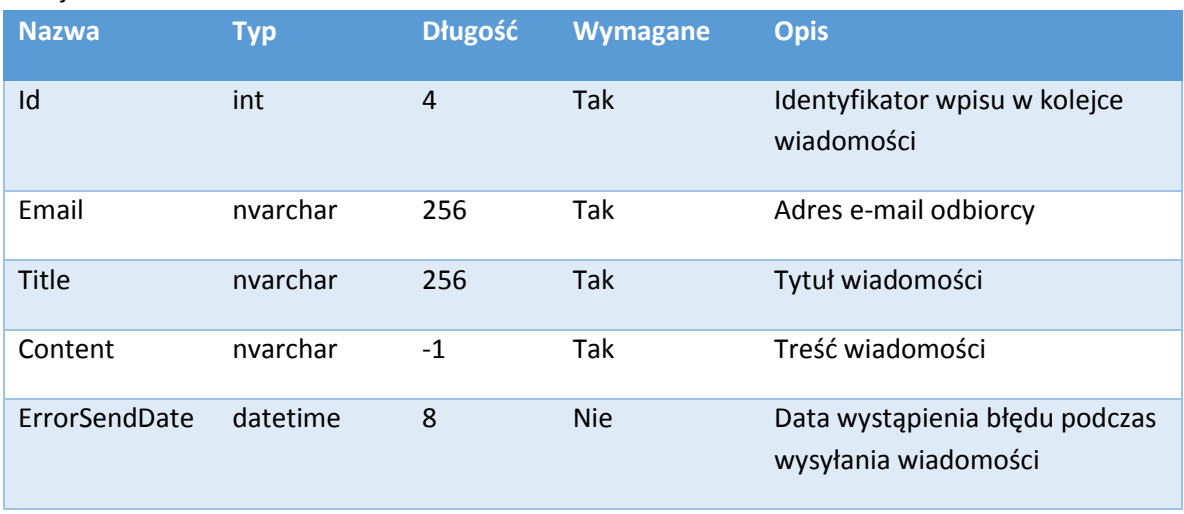

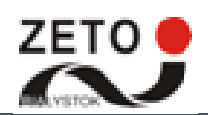

## **Tabela: Person**

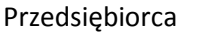

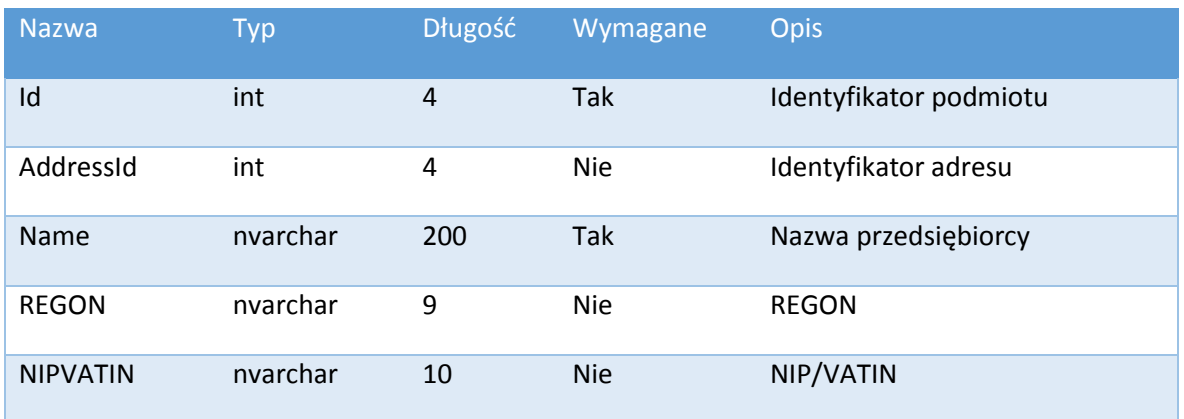

## **Tabela: PersonalDataAccess**

Dostęp do danych osobowych

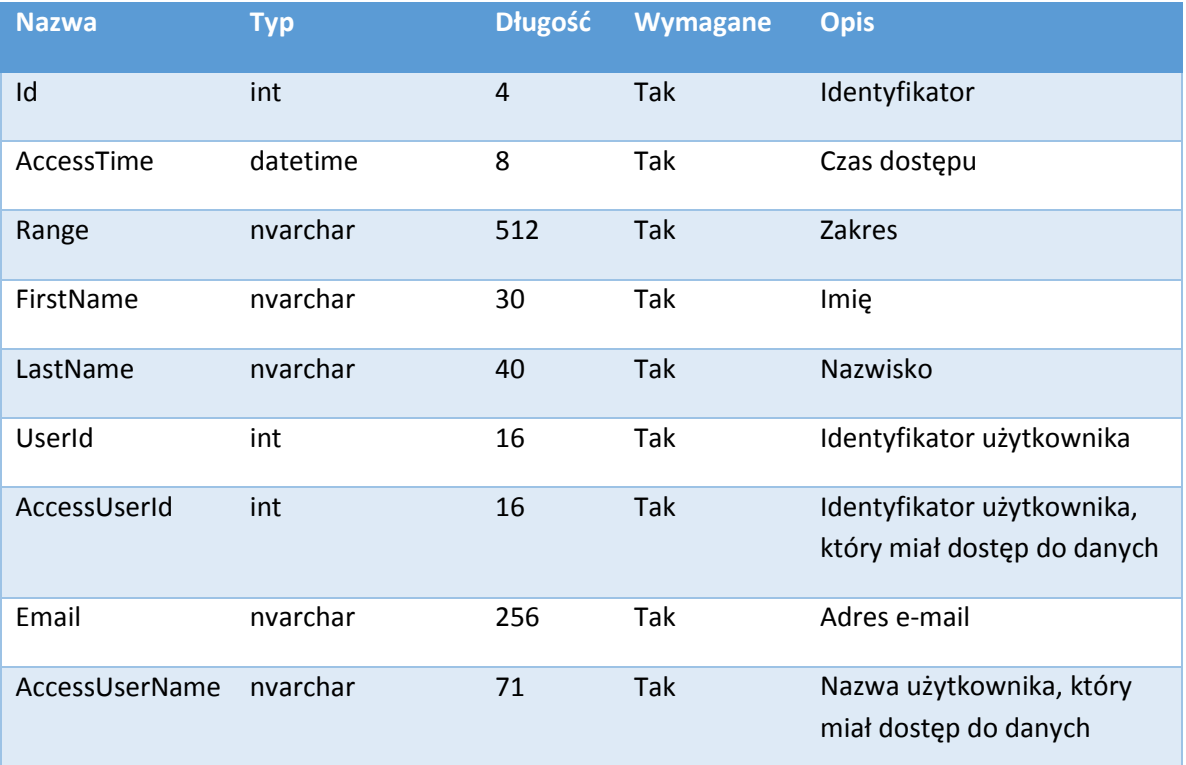

## **Tabela: Refusal**

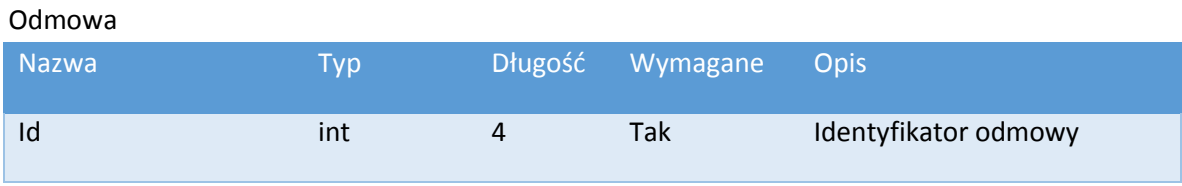

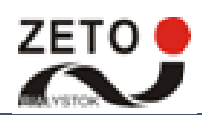

Dokumentacja techniczna systemu ZORZ Strona 22 z 42

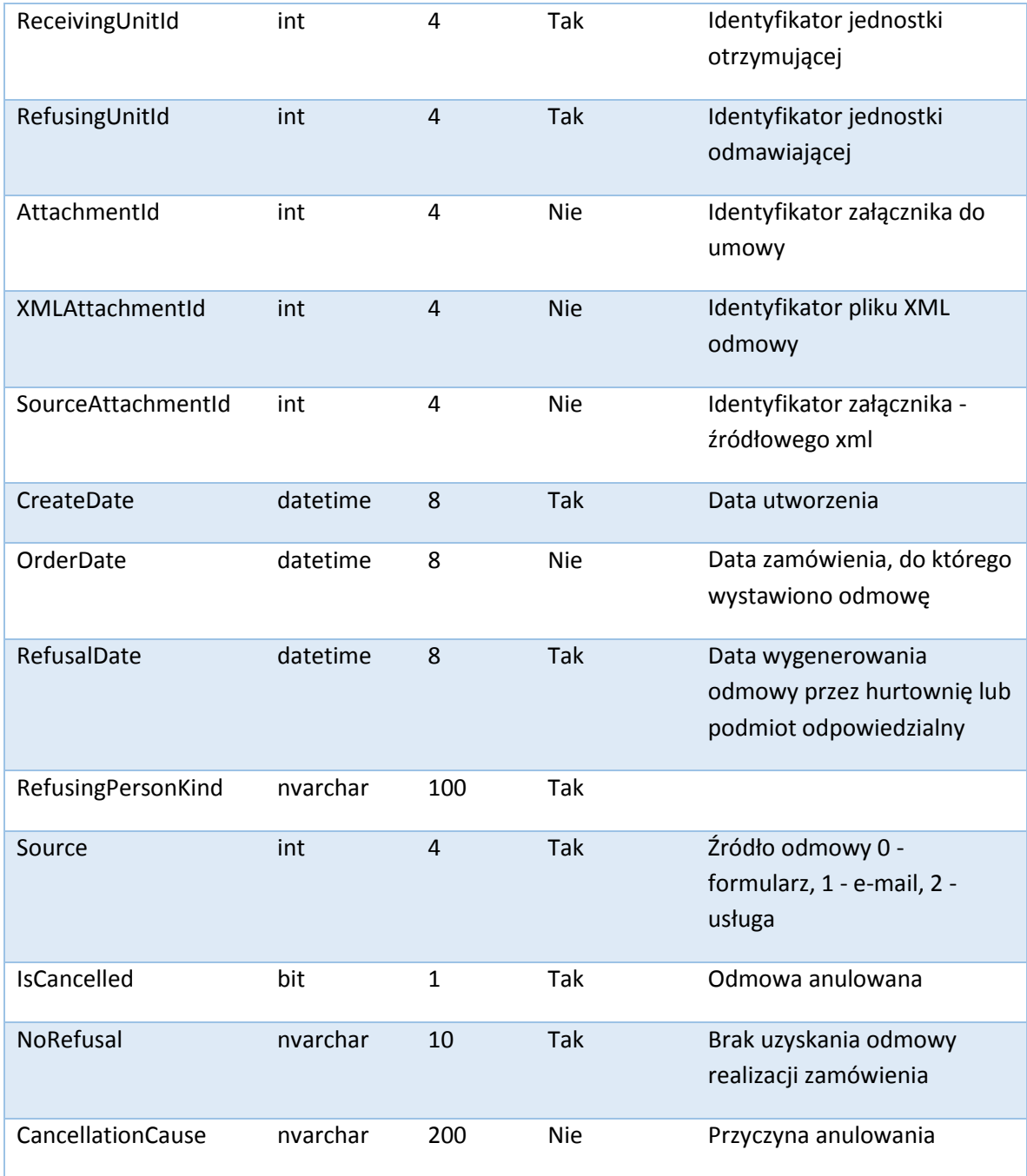

## **Tabela: RefusalItem**

Pozycja odmowy

![](_page_22_Picture_260.jpeg)

![](_page_23_Picture_0.jpeg)

![](_page_23_Picture_257.jpeg)

## **Tabela: ReportDrugRefusal**

Tabela raportu odmów leków

![](_page_23_Picture_258.jpeg)

## **Tabela: ReportWholesaleDrugRefusal**

Tabela raportu odmów wysyłanych przez hurtownie z podziałem na leki

![](_page_23_Picture_259.jpeg)

![](_page_24_Picture_0.jpeg)

![](_page_24_Picture_246.jpeg)

## **Tabela: ReportWholesaleRefusal**

Tabela raportu odmów wysyłanych przez hurtownie

![](_page_24_Picture_247.jpeg)

## **Tabela: Synchronization**

Tabela z informacją odnośnie importu danych aptek oraz hurtowni

![](_page_24_Picture_248.jpeg)

### **Tabela: Unit**

Jednostka (apteka, hurtownia lub podmiot)

![](_page_24_Picture_249.jpeg)

![](_page_25_Picture_0.jpeg)

![](_page_25_Picture_276.jpeg)

### **Tabela: User**

Użytkownik

![](_page_25_Picture_277.jpeg)

![](_page_26_Picture_0.jpeg)

## <span id="page-26-0"></span>4 Interfejsy wymiany danych

### <span id="page-26-1"></span>4.1 Poczta elektroniczna

Moduł Usługi Synchronizującej pobiera wiadomości e-mail ze skrzynki pocztowej przy użyciu protokołu POP3. Wiadomość musi posiadać stały temat w formacie: "Odmowa – token" (np. "Odmowa -8YmPjKhMpH"). Token zawarty w tytule wiadomości weryfikowany jest z adresem e-mail nadawcy zarejestrowanego w systemie ZORZ. W przypadku negatywnej walidacji wiadomość jest odrzucana. Użytkownik ma możliwość pobrania swojego tokenu podczas przeglądania danych konta. Ponadto wiadomość może posiadać maksymalnie jeden załącznik w formacie XML (zgłoszenie odmowy). Załączniki w innym formacie będą ignorowane przez usługę.

### <span id="page-26-2"></span>4.2 Usługa obsługująca komunikację system-system

Komunikacja system-system zrealizowana została za pomocą usługi sieciowej (Web Service) wykorzystującej protokół SOAP, opisanej przy użyciu WSDL. Autoryzacja przeprowadzona została za pomocą loginu i tokenu generowanego dla każdego użytkownika przypisanego do apteki/hurtowni. W przypadku negatywnej walidacji zwracany jest komunikat o błędnych danych logowania. Podanie prawidłowego loginu i tokenu jest obligatoryjne podczas wywołania metody RegisterRefusal. Komunikacja z usługą odbywa się w bezpiecznym kanale SSL.

Usługa posiada następujące metody:

- **RegisterRefusal**(string xml, string login, string token) metoda umożliwiająca rejestrację nowej odmowy przesłanej w formacie XML (zakodowanym w base64) w systemie ZORZ. Login i token muszą zgadzać się z danymi zarejestrowanych użytkowników w bazie ZORZ.
- **GetMedicineDictionary**() metoda zwracająca w formacie XML aktualny słownik produktów medycznych zagrożonych brakiem dostępności.

### <span id="page-26-3"></span>4.2.1 Opis WSDL usługi

```
WSDL usługi umożliwiającej przesłanie pliku odmowy i pobranie aktualnego słownika:
<?xml version="1.0" encoding="utf-8"?>
<wsdl:definitions xmlns:s="http://www.w3.org/2001/XMLSchema"
xmlns:soap12="http://schemas.xmlsoap.org/wsdl/soap12/"
xmlns:http="http://schemas.xmlsoap.org/wsdl/http/"
xmlns:mime="http://schemas.xmlsoap.org/wsdl/mime/" xmlns:tns="http://tempuri.org/"
xmlns:soap="http://schemas.xmlsoap.org/wsdl/soap/"
xmlns:tm="http://microsoft.com/wsdl/mime/textMatching/"
xmlns:soapenc="http://schemas.xmlsoap.org/soap/encoding/"
targetNamespace="http://tempuri.org/" xmlns:wsdl="http://schemas.xmlsoap.org/wsdl/">
   <wsdl:types>
     <s:schema elementFormDefault="qualified" targetNamespace="http://tempuri.org/">
       <s:element name="RegisterRefusal">
         <s:complexType>
           <s:sequence>
             <s:element minOccurs="0" maxOccurs="1" name="xml" type="s:string" />
 <s:element minOccurs="0" maxOccurs="1" name="login" type="s:string" />
 <s:element minOccurs="0" maxOccurs="1" name="token" type="s:string" />
           </s:sequence>
         </s:complexType>
       </s:element>
       <s:element name="RegisterRefusalResponse">
         <s:complexType>
```
![](_page_27_Picture_1.jpeg)

Dokumentacja techniczna systemu ZORZ Strona 27 z 42

```
 <s:sequence>
             <s:element minOccurs="0" maxOccurs="1" name="RegisterRefusalResult"
type="s:string" />
           </s:sequence>
         </s:complexType>
       </s:element>
       <s:element name="GetMedicineDictionary">
         <s:complexType />
       </s:element>
       <s:element name="GetMedicineDictionaryResponse">
         <s:complexType>
           <s:sequence>
             <s:element minOccurs="0" maxOccurs="1" name="GetMedicineDictionaryResult"
type="tns:ArrayOfDictionary" />
           </s:sequence>
         </s:complexType>
       </s:element>
       <s:complexType name="ArrayOfDictionary">
         <s:sequence>
           <s:element minOccurs="0" maxOccurs="unbounded" name="Dictionary"
nillable="true" type="tns:Dictionary" />
         </s:sequence>
       </s:complexType>
       <s:complexType name="Dictionary">
         <s:sequence>
           <s:element minOccurs="1" maxOccurs="1" name="Id" type="s:int" />
           <s:element minOccurs="1" maxOccurs="1" name="CreateDate" type="s:dateTime"
/>
           <s:element minOccurs="1" maxOccurs="1" name="Kind" type="s:int" />
           <s:element minOccurs="0" maxOccurs="1" name="Value" type="s:string" />
           <s:element minOccurs="0" maxOccurs="1" name="KindName" type="s:string" />
         </s:sequence>
       </s:complexType>
     </s:schema>
   </wsdl:types>
   <wsdl:message name="RegisterRefusalSoapIn">
     <wsdl:part name="parameters" element="tns:RegisterRefusal" />
   </wsdl:message>
   <wsdl:message name="RegisterRefusalSoapOut">
     <wsdl:part name="parameters" element="tns:RegisterRefusalResponse" />
   </wsdl:message>
   <wsdl:message name="GetMedicineDictionarySoapIn">
     <wsdl:part name="parameters" element="tns:GetMedicineDictionary" />
   </wsdl:message>
   <wsdl:message name="GetMedicineDictionarySoapOut">
     <wsdl:part name="parameters" element="tns:GetMedicineDictionaryResponse" />
   </wsdl:message>
   <wsdl:portType name="RefusalServiceSoap">
     <wsdl:operation name="RegisterRefusal">
       <wsdl:input message="tns:RegisterRefusalSoapIn" />
       <wsdl:output message="tns:RegisterRefusalSoapOut" />
     </wsdl:operation>
     <wsdl:operation name="GetMedicineDictionary">
       <wsdl:input message="tns:GetMedicineDictionarySoapIn" />
       <wsdl:output message="tns:GetMedicineDictionarySoapOut" />
     </wsdl:operation>
   </wsdl:portType>
   <wsdl:binding name="RefusalServiceSoap" type="tns:RefusalServiceSoap">
     <soap:binding transport="http://schemas.xmlsoap.org/soap/http" />
     <wsdl:operation name="RegisterRefusal">
```
![](_page_28_Picture_0.jpeg)

![](_page_28_Picture_1.jpeg)

```
 <soap:operation soapAction="http://tempuri.org/RegisterRefusal" style="document"
/>
       <wsdl:input>
         <soap:body use="literal" />
       </wsdl:input>
       <wsdl:output>
         <soap:body use="literal" />
       </wsdl:output>
     </wsdl:operation>
     <wsdl:operation name="GetMedicineDictionary">
       <soap:operation soapAction="http://tempuri.org/GetMedicineDictionary"
style="document" />
       <wsdl:input>
         <soap:body use="literal" />
       </wsdl:input>
       <wsdl:output>
         <soap:body use="literal" />
       </wsdl:output>
     </wsdl:operation>
   </wsdl:binding>
   <wsdl:binding name="RefusalServiceSoap12" type="tns:RefusalServiceSoap">
     <soap12:binding transport="http://schemas.xmlsoap.org/soap/http" />
     <wsdl:operation name="RegisterRefusal">
       <soap12:operation soapAction="http://tempuri.org/RegisterRefusal"
style="document" />
       <wsdl:input>
         <soap12:body use="literal" />
       </wsdl:input>
       <wsdl:output>
         <soap12:body use="literal" />
       </wsdl:output>
     </wsdl:operation>
     <wsdl:operation name="GetMedicineDictionary">
       <soap12:operation soapAction="http://tempuri.org/GetMedicineDictionary"
style="document" />
       <wsdl:input>
         <soap12:body use="literal" />
       </wsdl:input>
       <wsdl:output>
         <soap12:body use="literal" />
       </wsdl:output>
     </wsdl:operation>
   </wsdl:binding>
   <wsdl:service name="RefusalService">
     <wsdl:port name="RefusalServiceSoap" binding="tns:RefusalServiceSoap">
       <soap:address
location="https://odmowy.gif.gov.pl/ZORZ.Refusal/RefusalService.asmx" />
     </wsdl:port>
     <wsdl:port name="RefusalServiceSoap12" binding="tns:RefusalServiceSoap12">
       <soap12:address
location="https://odmowy.gif.gov.pl/ZORZ.Refusal/RefusalService.asmx" />
     </wsdl:port>
   </wsdl:service>
</wsdl:definitions>
```

```
4.2.2 Przykładowy XML zwracany przez metodę GetMedicineDictionary 
<?xml version="1.0" encoding="utf-8"?>
<ArrayOfDictionary xmlns:xsd="http://www.w3.org/2001/XMLSchema"
xmlns:xsi="http://www.w3.org/2001/XMLSchema-instance" xmlns="http://tempuri.org/">
```
![](_page_29_Picture_1.jpeg)

Dokumentacja techniczna systemu ZORZ Strona 29 z 42

```
 <Dictionary>
    <Id>1</Id>
     <CreateDate>2015-10-27T00:00:00</CreateDate>
     <Kind>1</Kind>
     <Value>Carbomedac</Value>
     <KindName>Nazwa handlowa</KindName>
   </Dictionary>
   <Dictionary>
    &lt;Id&gt;2</td> <CreateDate>2015-10-27T00:00:00</CreateDate>
     <Kind>2</Kind>
     <Value>10 mg/ml</Value>
     <KindName>Moc</KindName>
   </Dictionary>
   <Dictionary>
    \langleId>3\langleId>
     <CreateDate>2015-10-27T00:00:00</CreateDate>
     <Kind>3</Kind>
     <Value>1 fiol. 15 ml</Value>
     <KindName>Wielkość opakowania</KindName>
   </Dictionary>
   <Dictionary>
    <Id>4</Id>
     <CreateDate>2015-10-27T00:00:00</CreateDate>
     <Kind>4</Kind>
     <Value>5909990816163</Value>
     <KindName>Kod EAN lub inny kod odpowiadający kodowi EAN</KindName>
   </Dictionary>
</ArrayOfDictionary>
```
![](_page_30_Picture_0.jpeg)

### <span id="page-30-0"></span>4.2.3 Schemat XSD dokumentu zgłoszenia odmowy

Rejestrowany w systemie ZORZ plik XML odmowy musi walidować się z następującym schematem XSD:

```
<?xml version="1.0" encoding="utf-8"?>
<xs:schema xmlns:xs="http://www.w3.org/2001/XMLSchema" version="0.1">
   <xs:element name="odmowa">
     <xs:annotation>
       <xs:documentation>Zgłoszenie odmowy realizacji zamówienia</xs:documentation>
     </xs:annotation>
     <xs:complexType>
       <xs:sequence>
         <xs:element name="otrzymujacy" type="OtrzymujacyTyp">
           <xs:annotation>
             <xs:documentation>Dane otrzymującego odmowę</xs:documentation>
           </xs:annotation>
         </xs:element>
         <xs:element name="odmawiajacy" type="OdmawiajacyTyp">
           <xs:annotation>
             <xs:documentation>Dane odmawiającego</xs:documentation>
           </xs:annotation>
         </xs:element>
         <xs:element name="dane_odmowy" type="DaneOdmowyTyp">
           <xs:annotation>
             <xs:documentation>Dane odmowy</xs:documentation>
           </xs:annotation>
         </xs:element>
         <xs:element name="pozycje_odmowy" type="PozycjeOdmowyTyp">
           <xs:annotation>
             <xs:documentation>Pozycje odmowy, które powinny zawierać tylko te 
produkty, które znajdują się na aktualnym obwieszczeniu Ministra Zdrowia w sprawie 
listy produktów zagrożonych barkiem dostępności</xs:documentation>
           </xs:annotation>
         </xs:element>
       </xs:sequence>
       <xs:attribute name="wersja" type="xs:string" use="required" fixed="0.1">
         <xs:annotation>
           <xs:documentation>Wersja schematu</xs:documentation>
         </xs:annotation>
       </xs:attribute>
     </xs:complexType>
   </xs:element>
   <!-- Otrzymujący / Odmawiający -->
   <xs:complexType name="OtrzymujacyTyp">
     <xs:sequence>
       <xs:element name="przedsiebiorca" type="PrzedsiebiorcaOtrzymujacyTyp">
         <xs:annotation>
           <xs:documentation>Dane przedsiębiorcy prowadzącego działalność (w przypadku 
spółki cywilnej dane spółki)</xs:documentation>
         </xs:annotation>
       </xs:element>
       <xs:element name="miejsce_dzialalnosci" type="MiejsceOtrzymujacyTyp">
         <xs:annotation>
           <xs:documentation>Dane miejsca prowadzenia działalności</xs:documentation>
         </xs:annotation>
       </xs:element>
     </xs:sequence>
   </xs:complexType>
   <xs:complexType name="OdmawiajacyTyp">
```
![](_page_31_Picture_1.jpeg)

Dokumentacja techniczna systemu ZORZ Strona 31 z 42

```
 <xs:sequence>
       <xs:element name="przedsiebiorca" type="PrzedsiebiorcaOdmawiajacyTyp">
         <xs:annotation>
           <xs:documentation>Dane przedsiębiorcy prowadzącego działalność (w przypadku 
spółki cywilnej dane spółki)</xs:documentation>
         </xs:annotation>
       </xs:element>
       <xs:element name="miejsce_dzialalnosci" type="MiejsceOdmawiajacyTyp">
         <xs:annotation>
           <xs:documentation>Dane miejsca prowadzenia działalności</xs:documentation>
         </xs:annotation>
       </xs:element>
     </xs:sequence>
     <xs:attribute name="rodzaj" use="required">
       <xs:annotation>
         <xs:documentation>Rodzaj podmiotu</xs:documentation>
       </xs:annotation>
       <xs:simpleType>
         <xs:restriction base="xs:string">
           <xs:enumeration value="hurtownia" />
           <xs:enumeration value="podmiot odpowiedzialny" />
           <xs:enumeration value="podmiot odpowiedzialny zagraniczny" />
         </xs:restriction>
       </xs:simpleType>
     </xs:attribute>
   </xs:complexType>
   <!-- Przedsiębiorca -->
   <xs:complexType name="PrzedsiebiorcaOtrzymujacyTyp">
     <xs:sequence>
       <xs:element name="nazwa" type="NazwaPrzedsiebiorcyTyp" />
       <xs:element name="adres" type="AdresTyp" />
       <xs:element name="regon" type="RegonTyp" minOccurs="0" />
       <xs:element name="nip" minOccurs="0">
         <xs:annotation>
           <xs:documentation>NIP</xs:documentation>
         </xs:annotation>
         <xs:simpleType>
           <xs:restriction base="xs:string">
             <xs:pattern value="|\d{10}"/>
           </xs:restriction>
         </xs:simpleType>
       </xs:element>
     </xs:sequence>
   </xs:complexType>
   <xs:complexType name="PrzedsiebiorcaOdmawiajacyTyp">
     <xs:sequence>
       <xs:element name="nazwa" type="NazwaPrzedsiebiorcyTyp" />
       <xs:choice>
         <xs:element name="adres" type="AdresKrajTyp" />
         <xs:element name="adres_wymagany" type="AdresKrajWymaganyTyp" />
       </xs:choice>
       <xs:element name="regon" type="RegonTyp" minOccurs="0" />
       <xs:element name="nip" minOccurs="0">
         <xs:annotation>
           <xs:documentation>NIP/VATIN</xs:documentation>
         </xs:annotation>
         <xs:simpleType>
           <xs:restriction base="xs:string">
             <xs:pattern value="|\d{10}|[A-Z][A-Z][A-Z0-9]{2,15}"/>
```
![](_page_32_Picture_1.jpeg)

```
 </xs:restriction>
         </xs:simpleType>
       </xs:element>
     </xs:sequence>
   </xs:complexType>
   <xs:simpleType name="NazwaPrzedsiebiorcyTyp">
     <xs:annotation>
       <xs:documentation>Nazwa przedsiębiorcy</xs:documentation>
     </xs:annotation>
     <xs:restriction base="xs:string">
       <xs:minLength value="1" />
       <xs:maxLength value="200" />
     </xs:restriction>
   </xs:simpleType>
   <xs:simpleType name="RegonTyp">
     <xs:annotation>
       <xs:documentation>REGON</xs:documentation>
     </xs:annotation>
     <xs:restriction base="xs:string">
       <xs:pattern value="|\d{9}|\d{14}"/>
     </xs:restriction>
   </xs:simpleType>
   <!-- Miejsce Działalności -->
   <xs:complexType name="MiejsceOtrzymujacyTyp">
     <xs:sequence>
       <xs:element name="identyfikator">
         <xs:annotation>
           <xs:documentation>Identyfikator apteki/hurtowni z RA/RH 6-7 cyfr - w 
przypadku braku identyfikatora należy podać "0" i przekazać nazwę i dane
teleadresowe</xs:documentation>
         </xs:annotation>
         <xs:simpleType>
           <xs:restriction base="xs:string">
             <xs:pattern value="|\d{6}|\d{7}|[0]"/>
           </xs:restriction>
         </xs:simpleType>
       </xs:element>
       <xs:element name="nazwa" minOccurs="0">
         <xs:annotation>
           <xs:documentation>Nazwa apteki lub hurtowni, jeśli 
istnieje</xs:documentation>
         </xs:annotation>
         <xs:simpleType>
           <xs:restriction base="xs:string">
             <xs:minLength value="1" />
             <xs:maxLength value="200" />
           </xs:restriction>
         </xs:simpleType>
       </xs:element>
       <xs:choice>
         <xs:element name="adres" type="AdresTyp" />
         <xs:element name="adres_wymagany" type="AdresWymaganyTyp" />
       </xs:choice>
     </xs:sequence>
   </xs:complexType>
   <xs:complexType name="MiejsceOdmawiajacyTyp">
     <xs:sequence>
       <xs:element name="identyfikator">
         <xs:annotation>
```
![](_page_33_Picture_0.jpeg)

![](_page_33_Picture_1.jpeg)

```
<xs:documentation>Identyfikator hurtowni z RHF 6 cyfr. "0" w przypadku braku
identyfikatora - wtedy należy przekazać nazwę i dane teleadresowe w elemencie 
miejsce_dzialanosci lub (gdy odmawiającym jest podmiot odpowiedzialny) należy 
przekazać dane teleadresowe w elemencie przedsiębiorca</xs:documentation>
         </xs:annotation>
         <xs:simpleType>
           <xs:restriction base="xs:string">
             <xs:pattern value="|\d{6}|[0]"/>
           </xs:restriction>
         </xs:simpleType>
       </xs:element>
       <xs:element name="nazwa" minOccurs="0">
         <xs:annotation>
           <xs:documentation>Nazwa hurtowni jeśli istnieje</xs:documentation>
         </xs:annotation>
         <xs:simpleType>
           <xs:restriction base="xs:string">
             <xs:minLength value="1" />
             <xs:maxLength value="200" />
           </xs:restriction>
         </xs:simpleType>
       </xs:element>
       <xs:choice>
         <xs:element name="adres" type="AdresTyp" />
         <xs:element name="adres_wymagany" type="AdresWymaganyTyp" />
       </xs:choice>
     </xs:sequence>
   </xs:complexType>
   <!-- Adresy -->
   <xs:complexType name="AdresTyp">
     <xs:sequence>
       <xs:element name="rodzaj_ulicy" type="RodzajUlicyTyp" minOccurs="0" />
       <xs:element name="ulica" type="UlicaTyp" minOccurs="0" />
       <xs:element name="nr_budynku" type="NumerBudynkuTyp" minOccurs="0" />
       <xs:element name="nr_lokalu" type="NumerLokaluTyp" minOccurs="0" />
       <xs:element name="miejscowosc" type="MiejscowoscTyp" minOccurs="0" />
       <xs:element name="kod_pocztowy" type="KodPocztowyTyp" minOccurs="0" />
       <xs:element name="poczta" type="PocztaTyp" minOccurs="0" />
     </xs:sequence>
   </xs:complexType>
   <xs:complexType name="AdresWymaganyTyp">
     <xs:sequence>
       <xs:element name="rodzaj_ulicy" type="RodzajUlicyTyp" minOccurs="0" />
       <xs:element name="ulica" type="UlicaTyp" />
       <xs:element name="nr_budynku" type="NumerBudynkuTyp" />
       <xs:element name="nr_lokalu" type="NumerLokaluTyp" minOccurs="0" />
       <xs:element name="miejscowosc" type="MiejscowoscTyp" />
       <xs:element name="kod_pocztowy" type="KodPocztowyTyp" />
       <xs:element name="poczta" type="PocztaTyp" minOccurs="0" />
     </xs:sequence>
   </xs:complexType>
   <xs:complexType name="AdresKrajTyp">
     <xs:sequence>
       <xs:element name="rodzaj_ulicy" type="RodzajUlicyTyp" minOccurs="0" />
       <xs:element name="ulica" type="UlicaTyp" minOccurs="0" />
       <xs:element name="nr_budynku" type="NumerBudynkuTyp" minOccurs="0" />
       <xs:element name="nr_lokalu" type="NumerLokaluTyp" minOccurs="0" />
       <xs:element name="miejscowosc" type="MiejscowoscTyp" minOccurs="0" />
```
![](_page_34_Picture_1.jpeg)

```
 <xs:element name="kod_pocztowy" type="KodPocztowyZagranicznyTyp" minOccurs="0"
/>
       <xs:element name="kraj" type="KrajTyp" minOccurs="0" />
       <xs:element name="poczta" type="PocztaTyp" minOccurs="0" />
     </xs:sequence>
   </xs:complexType>
   <xs:complexType name="AdresKrajWymaganyTyp">
     <xs:sequence>
       <xs:element name="rodzaj_ulicy" type="RodzajUlicyTyp" minOccurs="0" />
       <xs:element name="ulica" type="UlicaTyp" />
       <xs:element name="nr_budynku" type="NumerBudynkuTyp" />
       <xs:element name="nr_lokalu" type="NumerLokaluTyp" minOccurs="0" />
 <xs:element name="miejscowosc" type="MiejscowoscTyp" />
 <xs:element name="kod_pocztowy" type="KodPocztowyZagranicznyTyp" />
       <xs:element name="kraj" type="KrajTyp" />
       <xs:element name="poczta" type="PocztaTyp" minOccurs="0" />
     </xs:sequence>
   </xs:complexType>
   <xs:simpleType name="RodzajUlicyTyp">
     <xs:annotation>
       <xs:documentation>Rodzaj ulicy (możliwe wartości: ul. al. Aleja, pl., rondo, 
skwer, wyspa, os.)</xs:documentation>
     </xs:annotation>
     <xs:restriction base="xs:string">
       <xs:enumeration value="ul."/>
       <xs:enumeration value="al."/>
       <xs:enumeration value="Aleja"/>
       <xs:enumeration value="pl."/>
       <xs:enumeration value="rondo"/>
       <xs:enumeration value="skwer"/>
       <xs:enumeration value="wyspa"/>
       <xs:enumeration value="os."/>
       <xs:enumeration value="trakt"/>
       <xs:enumeration value="park"/>
       <xs:enumeration value="rynek"/>
       <xs:enumeration value="szosa"/>
       <xs:enumeration value="inne"/>
     </xs:restriction>
   </xs:simpleType>
   <xs:simpleType name="UlicaTyp">
     <xs:annotation>
       <xs:documentation>Ulica</xs:documentation>
     </xs:annotation>
     <xs:restriction base="xs:string">
       <xs:minLength value="1" />
       <xs:maxLength value="100" />
     </xs:restriction>
   </xs:simpleType>
   <xs:simpleType name="NumerBudynkuTyp">
     <xs:annotation>
       <xs:documentation>Numer budynku</xs:documentation>
     </xs:annotation>
     <xs:restriction base="xs:string">
       <xs:minLength value="1" />
       <xs:maxLength value="10" />
     </xs:restriction>
   </xs:simpleType>
   <xs:simpleType name="NumerLokaluTyp">
     <xs:annotation>
```
![](_page_35_Picture_1.jpeg)

Dokumentacja techniczna systemu ZORZ Strona 35 z 42

```
 <xs:documentation>Numer lokalu</xs:documentation>
     </xs:annotation>
     <xs:restriction base="xs:string">
       <xs:minLength value="1" />
       <xs:maxLength value="10" />
     </xs:restriction>
   </xs:simpleType>
   <xs:simpleType name="MiejscowoscTyp">
     <xs:annotation>
       <xs:documentation>Miejscowość</xs:documentation>
     </xs:annotation>
     <xs:restriction base="xs:string">
       <xs:minLength value="1" />
       <xs:maxLength value="56" />
     </xs:restriction>
   </xs:simpleType>
   <xs:simpleType name="KodPocztowyTyp">
     <xs:annotation>
       <xs:documentation>Kod pocztowy</xs:documentation>
     </xs:annotation>
     <xs:restriction base="xs:string">
       <xs:pattern value="[0-9]{2}-[0-9]{3}"/>
     </xs:restriction>
   </xs:simpleType>
   <xs:simpleType name="KodPocztowyZagranicznyTyp">
     <xs:annotation>
       <xs:documentation>Kod pocztowy zagraniczny</xs:documentation>
     </xs:annotation>
     <xs:restriction base="xs:string">
       <xs:minLength value="0" />
       <xs:maxLength value="10" />
     </xs:restriction>
   </xs:simpleType>
   <xs:simpleType name="KrajTyp">
     <xs:annotation>
       <xs:documentation>Kraj (tylko dla podmiotu odpowiedzialnego z 
zagranicy)</xs:documentation>
     </xs:annotation>
     <xs:restriction base="xs:string">
       <xs:minLength value="1" />
       <xs:maxLength value="100" />
     </xs:restriction>
   </xs:simpleType>
   <xs:simpleType name="PocztaTyp">
     <xs:annotation>
       <xs:documentation>Poczta</xs:documentation>
     </xs:annotation>
     <xs:restriction base="xs:string">
       <xs:minLength value="1" />
       <xs:maxLength value="56" />
     </xs:restriction>
   </xs:simpleType>
   <!-- Dane odmowy -->
   <xs:complexType name="DaneOdmowyTyp">
     <xs:sequence>
       <xs:element name="data_zamowienia" type="xs:date" minOccurs="0">
         <xs:annotation>
           <xs:documentation>Data zamówienia, do którego wystawiono 
odmowę</xs:documentation>
```
![](_page_36_Picture_1.jpeg)

Dokumentacja techniczna systemu ZORZ Strona 36 z 42

```
 </xs:annotation>
       </xs:element>
       <xs:element name="data_odmowy" type="xs:date">
         <xs:annotation>
           <xs:documentation>Data wygenerowania odmowy przez hurtownię lub podmiot 
odpowiedzialny</xs:documentation>
         </xs:annotation>
       </xs:element>
       <xs:element name="nr_zamowienia" minOccurs="0">
         <xs:annotation>
           <xs:documentation>Numer zamówienia, do którego wystawiono 
odmowę</xs:documentation>
         </xs:annotation>
         <xs:simpleType>
           <xs:restriction base="xs:string">
             <xs:minLength value="1" />
             <xs:maxLength value="20" />
           </xs:restriction>
         </xs:simpleType>
       </xs:element>
       <xs:element name="nr_odmowy" minOccurs="0">
         <xs:annotation>
           <xs:documentation>Numer odmowy nadany przez odmawiającego</xs:documentation>
         </xs:annotation>
         <xs:simpleType>
           <xs:restriction base="xs:string">
             <xs:minLength value="1" />
             <xs:maxLength value="20" />
           </xs:restriction>
         </xs:simpleType>
       </xs:element>
       <xs:element name="id_zamowienia" minOccurs="0">
         <xs:annotation>
           <xs:documentation>identyfikator wewnętrzny zamówienia, do którego wystawiono 
odmowę nadawany przez podmiot zamawiający (ten identyfikator jest w zamówieniu 
elektronicznym wysyłanym przez aptekę do hurtowni lub przez hurtownię do podmiotu 
odpowiedzialnego, odmawiający ma go w swoich systemach)</xs:documentation>
         </xs:annotation>
         <xs:simpleType>
           <xs:restriction base="xs:string">
             <xs:minLength value="1" />
             <xs:maxLength value="25" />
           </xs:restriction>
         </xs:simpleType>
       </xs:element>
       <xs:element name="id_odmowy" minOccurs="0">
         <xs:annotation>
           <xs:documentation>identyfikator wewnętrzny odmowy w systemie odmawiającego 
potrzebny do przesłania potwierdzenia dostarczenia odmowy (podmiot zamawiający w 
odpowiedzi na dostarczoną odmowę potwierdza ten fakt odmawiającemu)</xs:documentation>
         </xs:annotation>
         <xs:simpleType>
           <xs:restriction base="xs:string">
             <xs:minLength value="1" />
             <xs:maxLength value="25" />
           </xs:restriction>
         </xs:simpleType>
       </xs:element>
       <xs:element name="brak_uzyskania_odmowy" type="BrakUzyskaniaOdmowyTyp" />
     </xs:sequence>
```
![](_page_37_Picture_1.jpeg)

Dokumentacja techniczna systemu ZORZ Strona 37 z 42

```
 </xs:complexType>
   <xs:simpleType name="BrakUzyskaniaOdmowyTyp">
     <xs:annotation>
       <xs:documentation>Brak uzyskania odmowy realizacji zamówienia (wartości: 
tak/nie</xs:documentation>
     </xs:annotation>
     <xs:restriction base="xs:string">
       <xs:enumeration value="tak"/>
       <xs:enumeration value="nie"/>
     </xs:restriction>
   </xs:simpleType>
   <!-- Pozycje odmowy -->
   <xs:complexType name="PozycjeOdmowyTyp">
     <xs:sequence>
       <xs:element name="pozycja" type="PozycjaTyp" minOccurs="1"
maxOccurs="unbounded">
         <xs:annotation>
           <xs:documentation>Produkty, których dotyczy odmowa - sekcja 
powtarzalna</xs:documentation>
         </xs:annotation>
       </xs:element>
     </xs:sequence>
   </xs:complexType>
   <xs:complexType name="PozycjaTyp">
     <xs:sequence>
       <xs:element name="nazwa_handlowa">
         <xs:annotation>
           <xs:documentation>Nazwa handlowa</xs:documentation>
         </xs:annotation>
         <xs:simpleType>
           <xs:restriction base="xs:string">
             <xs:minLength value="1" />
             <xs:maxLength value="100" />
           </xs:restriction>
         </xs:simpleType>
       </xs:element>
       <xs:element name="ean">
         <xs:annotation>
           <xs:documentation>Kod EAN. W przypadku braku kodu EAN inny kod odpowiadający 
EAN</xs:documentation>
         </xs:annotation>
         <xs:simpleType>
           <xs:restriction base="xs:string">
             <xs:minLength value="1" />
             <xs:maxLength value="30" />
           </xs:restriction>
         </xs:simpleType>
       </xs:element>
       <xs:element name="moc" minOccurs="0">
         <xs:annotation>
           <xs:documentation>Dawka</xs:documentation>
         </xs:annotation>
         <xs:simpleType>
           <xs:restriction base="xs:string">
             <xs:minLength value="1" />
             <xs:maxLength value="200" />
           </xs:restriction>
         </xs:simpleType>
```
![](_page_38_Picture_1.jpeg)

Dokumentacja techniczna systemu ZORZ Strona 38 z 42

```
 </xs:element>
 <xs:element name="opakowanie" minOccurs="0">
   <xs:annotation>
     <xs:documentation>Wielkość opakowania</xs:documentation>
   </xs:annotation>
   <xs:simpleType>
     <xs:restriction base="xs:string">
       <xs:minLength value="1" />
       <xs:maxLength value="100" />
     </xs:restriction>
   </xs:simpleType>
 </xs:element>
 <xs:element name="postac" minOccurs="0">
   <xs:annotation>
     <xs:documentation>Postać</xs:documentation>
   </xs:annotation>
   <xs:simpleType>
     <xs:restriction base="xs:string">
       <xs:minLength value="1" />
       <xs:maxLength value="200" />
     </xs:restriction>
   </xs:simpleType>
 </xs:element>
 <xs:element name="przyczyna_odmowy">
   <xs:annotation>
     <xs:documentation>Przyczyna odmowy</xs:documentation>
   </xs:annotation>
   <xs:simpleType>
     <xs:restriction base="xs:string">
       <xs:minLength value="1" />
       <xs:maxLength value="100" />
     </xs:restriction>
   </xs:simpleType>
 </xs:element>
 <xs:element name="opis_przyczyny_odmowy" minOccurs="0">
   <xs:annotation>
     <xs:documentation>Uzasadnienie przyczyny odmowy</xs:documentation>
   </xs:annotation>
   <xs:simpleType>
     <xs:restriction base="xs:string">
       <xs:minLength value="1" />
       <xs:maxLength value="250" />
     </xs:restriction>
   </xs:simpleType>
 </xs:element>
 <xs:element name="ilosc_zamowiona" minOccurs="0">
   <xs:annotation>
     <xs:documentation>Ilość zamówiona</xs:documentation>
   </xs:annotation>
   <xs:simpleType>
     <xs:restriction base="xs:integer">
       <xs:minInclusive value="1"/>
       <xs:maxInclusive value="9999999"/>
     </xs:restriction>
   </xs:simpleType>
 </xs:element>
 <xs:element name="ilosc_otrzymana" minOccurs="0">
   <xs:annotation>
     <xs:documentation>Ilość otrzymana</xs:documentation>
   </xs:annotation>
```
![](_page_38_Picture_4.jpeg)

![](_page_39_Picture_1.jpeg)

Dokumentacja techniczna systemu ZORZ Strona 39 z 42

```
 <xs:simpleType>
           <xs:restriction base="xs:integer">
             <xs:minInclusive value="0"/>
             <xs:maxInclusive value="9999999"/>
           </xs:restriction>
         </xs:simpleType>
       </xs:element>
       <xs:element name="id_towaru" minOccurs="0">
         <xs:annotation>
           <xs:documentation>Wewnętrzny identyfikator produktu w systemie 
informatycznym odmawiającego</xs:documentation>
         </xs:annotation>
         <xs:simpleType>
           <xs:restriction base="xs:string">
             <xs:minLength value="1" />
             <xs:maxLength value="30" />
           </xs:restriction>
         </xs:simpleType>
       </xs:element>
       <xs:element name="kod_bloz" minOccurs="0">
         <xs:annotation>
           <xs:documentation>Identyfikator produktu w bazie BLOZ</xs:documentation>
         </xs:annotation>
         <xs:simpleType>
           <xs:restriction base="xs:string">
             <xs:pattern value="|\d{7}"/>
           </xs:restriction>
         </xs:simpleType>
       </xs:element>
       <xs:element name="kod_bazyl" minOccurs="0">
         <xs:annotation>
           <xs:documentation>Identyfikator produktu w bazie BAZYL</xs:documentation>
         </xs:annotation>
         <xs:simpleType>
           <xs:restriction base="xs:string">
             <xs:pattern value="|\d{6}"/>
           </xs:restriction>
         </xs:simpleType>
       </xs:element>
       <xs:element name="nr_poz_zamowienia" minOccurs="0">
         <xs:annotation>
           <xs:documentation>Numer pozycji zamówienia, do którego wystawiono 
odmowę</xs:documentation>
         </xs:annotation>
         <xs:simpleType>
           <xs:restriction base="xs:string">
             <xs:minLength value="1" />
             <xs:maxLength value="30" />
           </xs:restriction>
         </xs:simpleType>
       </xs:element>
       <xs:element name="id_poz_zamowienia" minOccurs="0">
         <xs:annotation>
           <xs:documentation>Identyfikator wewnętrzny pozycji zamówienia, do którego 
wystawiono odmowę, nadawany przez podmiot zamawiający (ten identyfikator jest w 
zamówieniu elektronicznym wysyłanym przez aptekę do hurtowni lub przez hurtownię do 
podmiotu odpowiedzialnego, dla każdej pozycji jest on inny, odmawiający ma go w swoich 
systemach)</xs:documentation>
         </xs:annotation>
         <xs:simpleType>
```
![](_page_40_Picture_1.jpeg)

Dokumentacja techniczna systemu ZORZ Strona 40 z 42

```
 <xs:restriction base="xs:string">
             <xs:minLength value="1" />
             <xs:maxLength value="30" />
           </xs:restriction>
         </xs:simpleType>
       </xs:element>
       <xs:element name="id_poz_odmowy" minOccurs="0">
         <xs:annotation>
           <xs:documentation>Identyfikator wewnętrzny pozycji odmowy w systemie 
odmawiającego (potrzebny do przesłania potwierdzenia dostarczenia 
odmowy)</xs:documentation>
         </xs:annotation>
         <xs:simpleType>
           <xs:restriction base="xs:string">
             <xs:minLength value="1" />
             <xs:maxLength value="30" />
           </xs:restriction>
         </xs:simpleType>
       </xs:element>
     </xs:sequence>
   </xs:complexType>
</xs:schema>
```
![](_page_41_Picture_0.jpeg)

![](_page_41_Picture_1.jpeg)

# <span id="page-41-0"></span>5 Spis rysunków

![](_page_41_Picture_36.jpeg)

![](_page_42_Picture_0.jpeg)

# <span id="page-42-0"></span>6 Spis tabel

![](_page_42_Picture_53.jpeg)